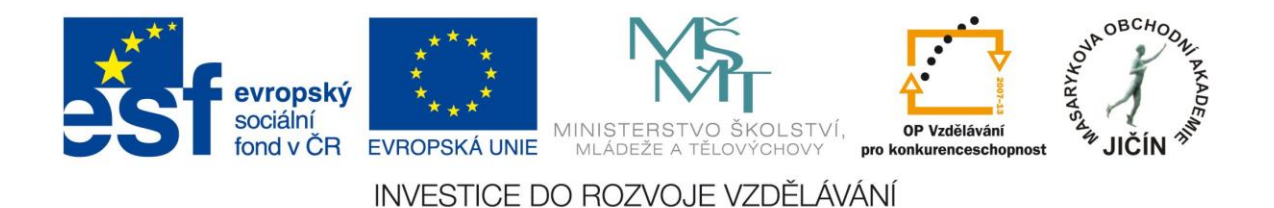

# **Cizí jazyky interaktivně v podmínkách Společného evropského referenčního rámce pro jazyky**

# **Metodická příručka**

# **pro tvůrce interaktivních výukových materiálů**

# **anglického jazyka**

**Regionální skupina JIH**

 $\mathcal{L}_\mathcal{L} = \mathcal{L}_\mathcal{L} = \mathcal{L}_\mathcal{L}$ 

Kolektiv autorů:

**Mgr. Miroslava Lupačová, Mgr. Jitka Nová Mgr. Lenka Sýkorová**

Masarykova obchodní akademie, Jičín, červen 2010

# <span id="page-1-0"></span>Obsah:

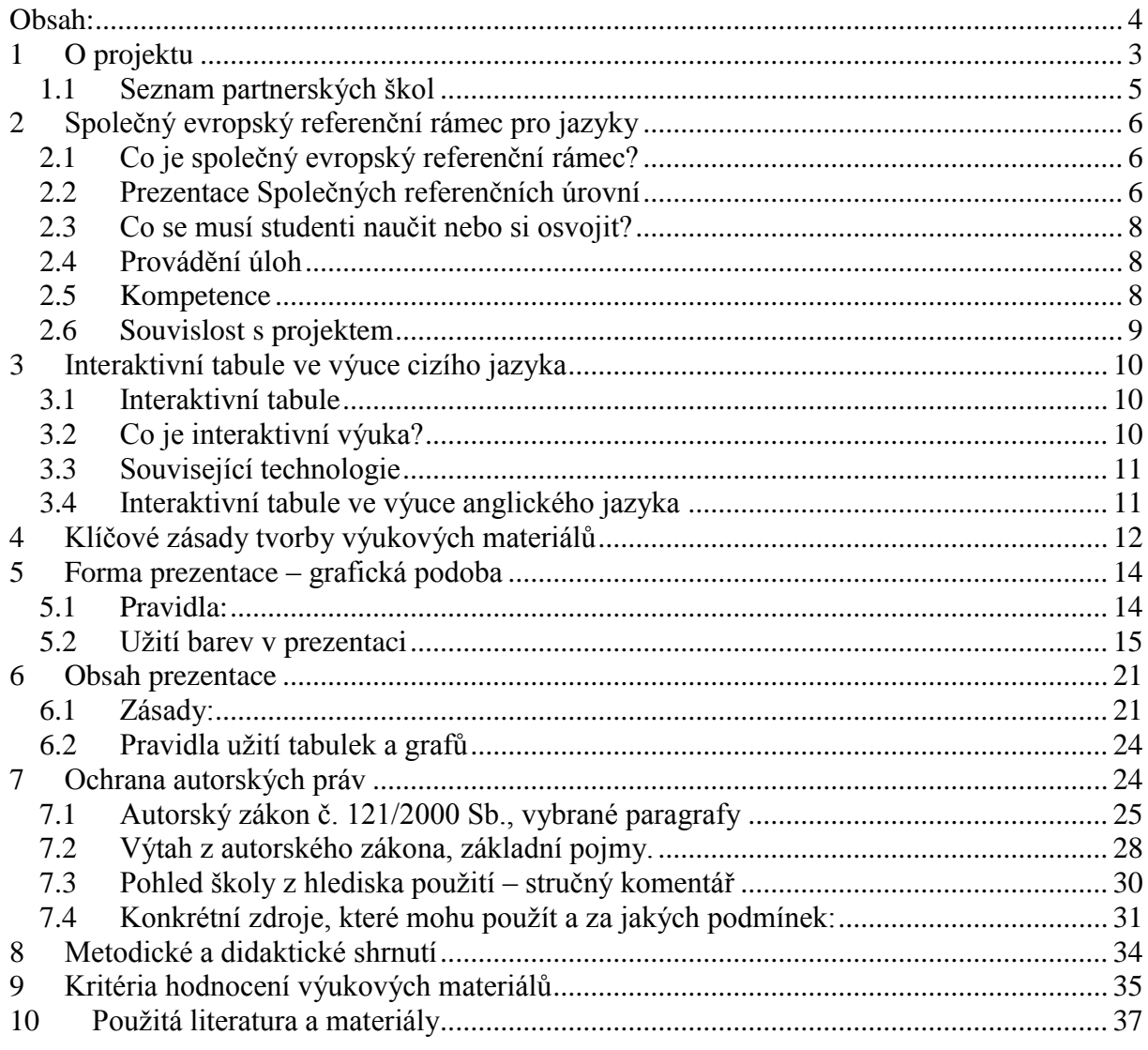

# <span id="page-2-0"></span>**1 O projektu**

# **1. Název projektu**

Cizí jazyky interaktivně v podmínkách Společného evropského referenčního rámce pro jazyky

reg. č. CZ 1.07./1.1.00./08.0012

# **2. Typ projektu**

Neinvestiční s křížovým spolufinancováním ( 12,5%)

# **3. Operační program/oblast podpory**

OP Vzdělávání pro konkurenceschopnost Název prioritní osy: Počáteční vzdělávání Název oblasti podpory: Zvyšování kvality ve vzdělávání

# **4. Předkladatel projektu**

Masarykova obchodní akademie, Jičín, 17. listopadu 220

# **5. Cíl projektu**

Hlavním cílem projektu je zkvalitňování podmínek pro posílení vzdělanostního potenciálu s přímou vazbou na Společný evropský referenční rámec pro jazyky (dále jen SERRJ) pří výuce jazyků primárně u škol zapojených do projektu, sekundárně pak u všech škol pracujících následně s vytvořenou databází výukových jazykových hodin. Dílčí cíle:

a) vzdělání pracovníků zapojených škol v oblasti používání techniky interaktivní výuky a v oblasti vytváření výukových hodin pro interaktivní výuku

b) moderní interaktivní proces výuky - aktivní zapojení studentů/žáků škol do výuky, zvýšení zájmů žáků o výuku

c) vytvoření základní databáze 3180 výukových interaktivních hodin jazyků se zapojením průběžné činnosti metodických předmětových komisí

d) seznámení se s obsahem SERRJ a vytvoření metodických postupů pro další přípravu výukových interaktivních hodin jazyků s přímou vazbou na jednotlivé úrovně jazykových znalostí dle SERRJ

e) vytvoření odborného partnerství - sítě zapojených škol při vytváření a sdílení výukových interaktivních materiálů

f) formou www prezentace vytvoření volně přístupného prostředí pro tvorbu, sdílení a metodické řízení interaktivní výuky jazyků s celostátním dopadem

#### **6. Popis projektu**

Realizací projektu dojde k rozšíření interaktivního způsobu výuky jazyků v podmínkách SERRJ prvotně v 27 školách v ČR. Projekt obsahuje několik aktivit, které jednak zabezpečí technické zázemí pro interaktivní výuku, jednak vytvoří metodické a obsahové zázemí (vzorové vyučovací hodiny) pro jednotlivé jazyky, jednak vytvoří partnerský systém spolupráce škol pro sdílení a další tvorbu nových učebních materiálů. Do realizace projektu je zapojeno celkem 27 škol z pěti krajů. Na tvorbě výukových materiálů se podílí celkem 106 pedagogů, kteří vytvoří 3180 výukových hodin pro interaktivní výuku ve všech jazycích, které se na zúčastněných školách vyučují. V rámci projektu byly vytvořeny tyto metodické pokyny, které budou odborným návodem pro samostatnou tvorbu dalších interaktivních výukových hodin. Celá nabídka interaktivní výuky bude umístěna na webu, vytvořeném v rámci projektu. Hlavními cílovými skupinami jsou pracovníci a studenti škol.

#### **7. Přínosy pro školu jako partnera**

1) Pořízení moderních technologických prostředků a didaktických pomůcek v rámci využívání ICT ve výuce jazyků.

2) Získávání znalostí k tvorbě výukových interaktivních hodin jazyků s přímou vazbou na obsah, metody a cíle SERRJ. Pracovníci partnerských škol projdou školeními pro práci s výukovým software, realizovanými v rámci projektu a zúčastní se i předmětových seminářů.

3) Vytváření interaktivních výukových hodin, včetně metodického řízení a síťové spolupráce zúčastněných škol v podmínkách SERRJ.

#### **8. Cílové skupiny**

Pracovníci škol - učitelé a všichni žáci zapojených škol.

#### **9. Předpokládaná doba realizace projektu**

3/2010-2/2013

#### **10. Rozpočet projektu**

23.011.632 Kč

#### <span id="page-4-0"></span>**1.1 Seznam partnerských škol**

Masarykova obchodní akademie, Jičín, 17. listopadu 220, 506 11 Jičín

Česko-anglické gymnázium, vyšší odborná škola a střední odborná škola podnikatelská, s.r.o.,

Hradecká 1151, 500 03 Hradec Králové

Gymnázium a Střední odborná škola, Husova 1414, 508 01 Hořice

Gymnázium a Střední odborná škola pedagogická, Kumburská 740, 509 01 Nová Paka

Gymnázium, Hradební 218, 550 01 Broumov

Gymnázium, A. K. Vitáka 452, 569 43 Jevíčko

Gymnázium Jiřího Ortena, Jaselská 932, 284 01 Kutná Hora

Gymnázium, Zábřeh, náměstí Osvobození 20, 789 01 Zábřeh na Moravě

Gymnázium, Obránců Míru 1025, 535 01 Přelouč

Lepařovo gymnázium, Jiráskova 30, 506 01 Jičín

Obchodní akademie a Hotelová škola Havlíčkův Brod, Bratříků 851, 580 02 Havlíčkův Brod Obchodní akademie a Jazyková škola s právem státní jazykové zkoušky Jihlava, náměstí Svobody 1, 586 01 Jihlava

Obchodní akademie a Jazyková škola s právem státní jazykové zkoušky Pardubice, Štefánikova 325, 530 43 Pardubice

Obchodní akademie a Vyšší odborná škola ekonomická, Svitavy, T. G. Masaryka 47, 568 02 Svitavy

Obchodní akademie, Šalounova 919, 508 01 Hořice

Obchodní akademie Chrudim, Tyršovo náměstí 250, 537 01 Chrudim

Obchodní akademie, Denisovo nábřeží 673, 547 21 Náchod

Obchodní akademie T. G. Masaryka, Komenského 522, 517 41 Kostelec nad Orlicí

Střední odborná škola a Střední odborné učiliště, Trutnov, Volanovská 243, 541 01 Trutnov

Střední odborná škola podnikatelská Trutnov, s.r.o., Polská 357, 541 01 Trutnov

Střední průmyslová škola elektrotechnická a Vyšší odborná škola Pardubice, Karla IV. 13, 531 69 Pardubice

Střední průmyslová škola Jihlava, Třída Legionářů 1572, 586 00 Jihlava

Střední průmyslová škola stavební akademika Stanislava Bechyně, Jihlavská 628, 580 01 Havlíčkův Brod

Střední škola ekonomiky, obchodu a služeb SČMSD Benešov, s.r.o., Husova 742, 256 60 Benešov

Střední škola obchodní a služeb SČMSD, Žďár nad Sázavou, s.r.o., Komenského 972, 591 01 Žďár nad Sázavou Střední škola cestovního ruchu Choceň, náměstí Tyršovo 220, 565 36 Choceň

<span id="page-5-0"></span>**2 Společný evropský referenční rámec pro jazyky** 

#### <span id="page-5-1"></span>**2.1 Co je společný evropský referenční rámec?**

Společný evropský referenční rámec poskytuje obecný základ pro vypracovávání jazykových sylabů, směrnic pro vývoj kurikulí, zkoušek, učebnic atd. v celé Evropě. V úplnosti popisuje, co se musí studenti naučit, aby užívali jazyka ke komunikaci, a jaké znalosti a dovednosti musí rozvíjet, aby byli schopni účinně jednat. Popis se rovněž týká kulturního kontextu, do něhož je jazyk zasazen. Rámec také definuje úrovně ovládání jazyka, které umožňují měřit pokrok studentů v každém stádiu učení se jazyku a v průběhu celého života studenta.

Společný evropský referenční rámec má překonat bariéry v komunikaci mezi odborníky pracujícími v oboru moderních jazyků, které vyplývají z existence různých vzdělávacích systémů v Evropě. Poskytuje prostředky administrativním pracovníkům ve školství a vzdělávání, tvůrcům kurzů, učitelům, metodikům, zkušebním orgánům atd. k tomu, aby se zamysleli nad svou současnou praxí, pokud jde o koordinaci jejich činnosti a zajištění potřeb studentů, za které jsou odpovědni.

Poskytnutím společného základu pro srozumitelný popis cílů, obsahu a metod Rámec přispěje ke srozumitelnosti kursů, sylabů a systému kvalifikačních osvědčení, a tak podpoří mezinárodní spolupráci v oblasti moderních jazyků. Poskytnutí objektivních kritérií pro popis jazykové způsobilosti usnadní vzájemné uznávání kvalifikačních osvědčení získaných v různých studijních kontextech, a tak napomůže mobilitě v Evropě.

#### <span id="page-5-2"></span>**2.2 Prezentace Společných referenčních úrovní**

Ustanovení souboru společných referenčních bodů nijak neomezuje způsob, jakým se různé oblasti vzdělávání v rámci různých pedagogických tradicí rozhodnou uspořádat či popsat svůj systém úrovní a modulů. Zároveň lze očekávat, že se přesné formulování souboru společných referenčních bodů a slovního vyjádření deskriptorů bude časem vyvíjet s tím, jak do popisu budou zahrnovány zkušenosti členských států a institucí s podobnou odborností.

Je rovněž žádoucí, aby společné referenční body byly pro různé účely prezentovány různými způsoby. Pro naše účely bude vhodné shrnout soubor navržených společných referenčních

úrovní do jednotlivých holisticky pojatých odstavců, jak to ukazuje Tabulka 1. Taková jednoduchá "globální" reprezentace zjednoduší vysvětlení systému uživatelům, kteří nejsou specialisté v oboru, a zároveň poskytne orientační body tvůrcům výukových materiálů.

Tabulka 1 Společné referenční úrovně: globálně pojatá stupnice

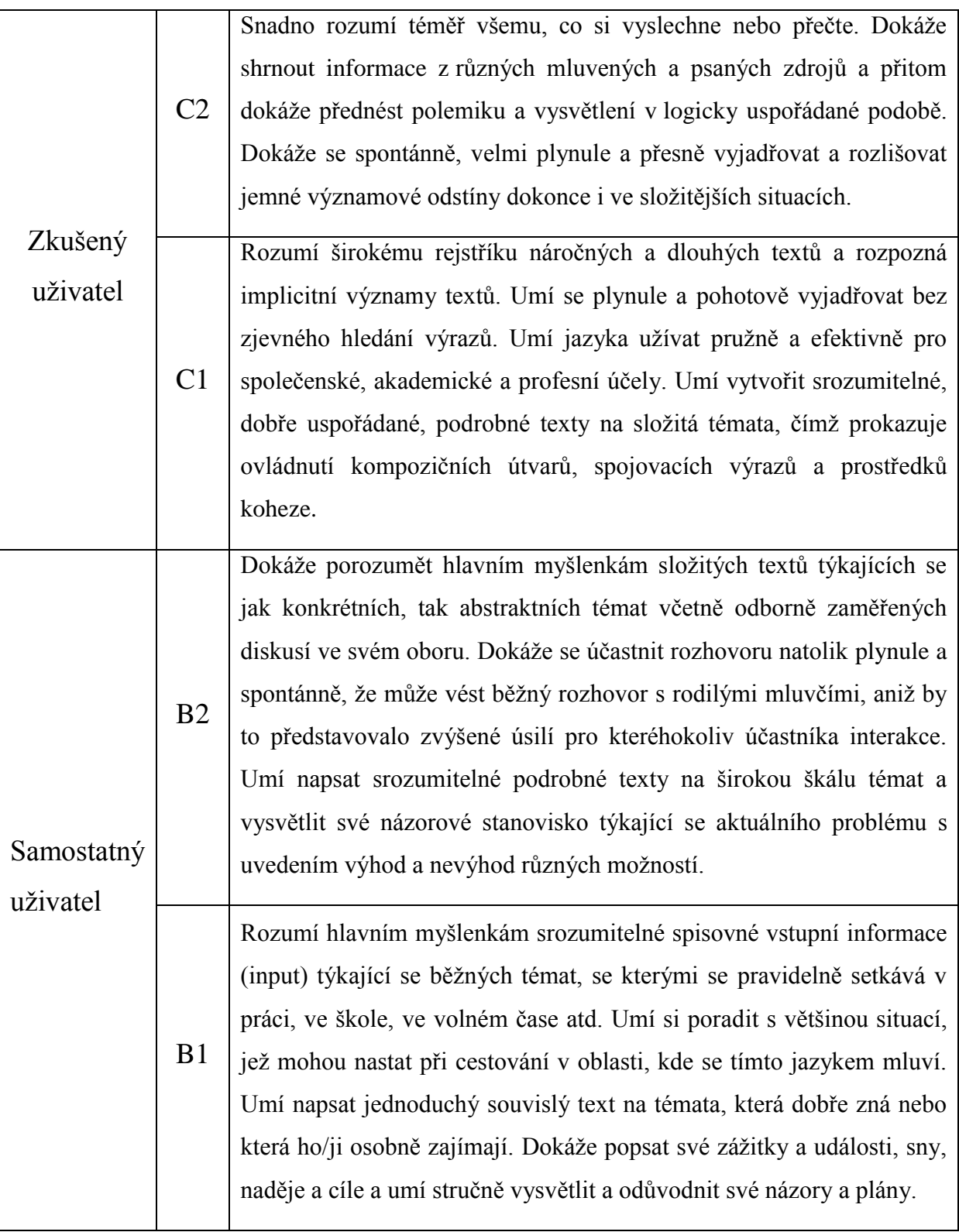

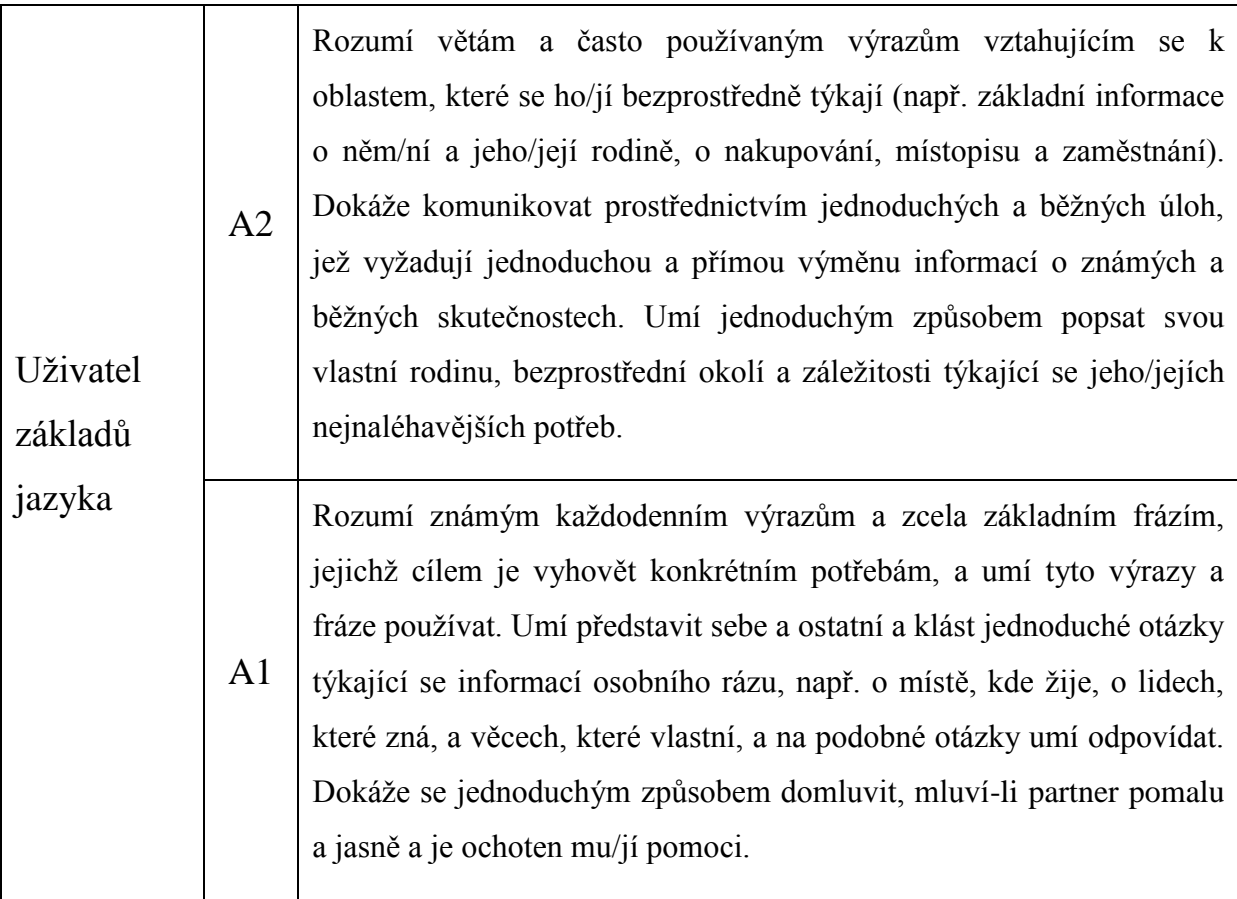

#### <span id="page-7-0"></span>**2.3 Co se musí studenti naučit nebo si osvojit?**

Stanovení záměrů a cílů jazykového učení a vyučování by mělo vycházet ze zhodnocení potřeb studentů a společnosti, dále z úkolů, činností a procesů, jichž se budou studenti muset účastnit, aby mohli uspokojit tyto potřeby, a z kompetencí a strategií, které si za tím účelem potřebují rozvíjet nebo budovat.

#### <span id="page-7-1"></span>**2.4 Provádění úloh**

Zvažujeme-li provádění úloh v různých pedagogických kontextech, je nezbytné vzít v úvahu kompetence studenta, podmínky a omezení, které jsou specifické pro každou úlohu (a s nimiž lze obratně zacházet tak, aby mohla být pozměněna úroveň obtížnosti školních úloh), a strategickou souhru kompetencí studenta a parametrů úlohy v procesu její realizace.

#### <span id="page-7-2"></span>**2.5 Kompetence**

Úlohy jakéhokoliv typu vyžadují aktivizaci celé řady odpovídajících obecných kompetencí, např. znalostí a zkušeností okolního světa, sociolingvistických znalostí (týkajících se života v cílovém společenství a základních rozdílů mezi zvyklostmi, hodnotami a přesvědčením v tomto společenství a ve společnosti, do které student patří), dovedností, jako jsou interkulturální dovednosti (zprostředkovávání mezi dvěma kulturami), učební dovednosti a

běžné praktické dovednosti a znalosti. Aby mohla být komunikativní úloha splněna bez ohledu na to, zda se uskutečňuje v prostředí reálného života či v situaci učení a zkoušení, vychází uživatel nebo student jazyka také z komunikativních jazykových kompetencí (lingvistických, sociolingvistických a pragmatických znalostí a dovedností). Kromě toho má na provádění úlohy vliv individualita studenta a jeho charakteristické postoje.

Úspěšné splnění úlohy může být usnadněno, pokud jsou předem zaktivizovány kompetence studenta – například v úvodní fázi nastolení problému nebo vytyčení cíle dané úlohy se poskytnou nezbytné jazykové prostředky nebo se postupně zvyšuje jejich uvědomělé užívání. Přitom se vychází z dřívějších znalostí a zkušeností, aby se aktivizovala vhodná schémata, a povzbuzuje se plánování nebo procvičování úloh. Takto se redukuje operační náročnost v průběhu vykonávání a monitorování úlohy, což uvolňuje studentovu pozornost, aby se mohl vypořádat s jakýmikoliv nečekanými problémy týkajícími se obsahu a/nebo struktury úlohy. Zvyšuje se tak pravděpodobnost úspěšného dokončení úlohy jak po kvantitativní, tak po kvalitativní stránce.

#### <span id="page-8-0"></span>**2.6 Souvislost s projektem**

Název projektu Cizí jazyky interaktivně v podmínkách Společného evropského referenčního rámce pro jazyky plně koresponduje a má přímou návaznost na SERRJ. Má za cíl zkvalitnit podmínky při výuce cizích jazyků u škol primárně zapojených do projektu. Ve druhé úrovni pak také u všech škol, které budou s vytvořenou databází jazykových hodin pracovat.

Tvůrci výukových materiálů se důkladně obeznámí s obsahem SERRJ a vytvoří výukové interaktivní hodiny jazyků s přímou vazbou na jednotlivé úrovně jazykových znalostí SERRJ.

Vytvořené výukové materiály budou sloužit k aktivnímu zapojení studentů/žáků škol do výuky a ke zvýšení zájmu o výuku. Samotní uživatelé jazyka (studenti, žáci), si lépe uvědomí, jak se jejich jazyková úroveň zlepšuje (případně stagnuje). Také pochopí, že stanovené úrovně znalosti cizího jazyka podle SERRJ jsou již dnes běžnou součástí života a porozumí jim. Při výběru úrovně maturitní zkoušky z cizího jazyka (základní, vyšší) dokáže student lépe odhadnout a posoudit své znalosti právě podle stanovených úrovní SERRJ, ze kterých nová maturitní zkouška vychází. Je tedy nanejvýš vhodné seznamovat žáky/studenty se stupnicí SERRJ a vhodnými způsoby ji prezentovat v hodinách cizích jazyků. Stanovená stupnice také poskytuje učitelům dobrou a účinnou orientaci v úrovni znalostí svých žáků. Z toho jistě potom vychází i příprava na vyučovací hodiny.

# <span id="page-9-0"></span>**3 Interaktivní tabule ve výuce cizího jazyka**

#### <span id="page-9-1"></span>**3.1 Interaktivní tabule**

Interaktivní tabule je velká interaktivní plocha, ke které je připojen počítač a datový projektor, případně jde o velkoplošnou obrazovku (LCD, plasma) s dotykovým senzorem. Projektor promítá obraz z počítače na povrch tabule a přes ni můžeme prstem, speciálními fixy, nebo dalšími nástroji ovládat počítač nebo pracovat přímo s interaktivní tabulí. Tabule je většinou připevněna přímo na stěnu, nebo může být na stojánku.

Interaktivní tabule je v podstatě druh dotykového displeje. Může se využít v různých odvětvích lidské činnosti, například ve školní třídě na všech stupních vzdělávání, ve firemních kongresových sálech a v pracovních skupinách, při trénincích profesionálních sportovních týmů, ve studiích televizních a rozhlasových stanic a pod.

# **Používání interaktivní tabule zahrnuje:**

# **interakci s jakýmkoli softwarem, který běží na připojeném počítači, včetně internetového prohlížeče nebo i software chráněný copyrightem**

- použití softwaru pro ukládání poznámek napsaných na plochu interaktivní tabule
- ovládání počítače (klikání a přetahování myší), označování a s použitím speciálního softwaru dokonce i k rozpoznání psaného textu

# <span id="page-9-2"></span>**3.2 Co je interaktivní výuka?**

# **Interaktivní výuka je zcela novou metodou vyučování na ZŠ, VG a SŠ, mající několik hlavních cílů:**

- nabídnout žákům zábavnější a méně stereotypní formu výuky, a tím zvýšit jejich motivaci k učení;
- zapojit do procesu učení samotné děti, ty již nemají být jen pasivními posluchači, ale mají spoluvytvářet výuku a aktivně se zapojovat do procesu vzdělávání.

# **Důležitým znakem interaktivní výuky je zjevná názornost a systematičnost ve výuce, součástí jednotlivých předmětů jsou:**

- audio i video nahrávky s materiály, které doplňují či upřesňují dané téma;
- webové odkazy, na nichž mohou žáci získat rozšiřující nebo konkrétnější informace o probírané látce;

mezipředmětové vztahy, což pomáhá dětem uvědomit si, že jednotlivé poznatky je  $\bullet$ nutné kombinovat s jinými, doplňovat je a vzájemně propojovat, nikoli separovat.

#### <span id="page-10-0"></span>**3.3 Související technologie**

#### **Pro interaktivní tabule je mnoho dostupných příslušenství:**

- dataprojektor umožňuje zobrazit obraz z počítače na plochu interaktivní tabule
- kolejnice dovoluje umístit interaktivní tabuli před tabuli původní a ušetřit tak místo při instalaci, některé systémy kolejnic jsou motorizovány a posun lze ovládat pouze tlačítkem
- mobilní stojan slouží k přemísťování tabule mezi jednotlivými místnostmi
- tiskárna dovoluje tisk poznámek či sejmuté plochy z tabule
- slate nebo tablet umožňuje úpravu pracovní plochy tabule z jiného místa v místnosti
- hlasovací systém slouží k vyplňování formulářů či testů zobrazených na tabuli více uživateli v místnosti najednou
- bezdrátová jednotka dovoluje bezdrátové připojení interaktivní tabule k počítači, např. Bluetooth
- dálkové ovládání umožňuje bezdrátové ovládání přes menu tabule  $\bullet$

#### <span id="page-10-1"></span>**3.4 Interaktivní tabule ve výuce anglického jazyka**

Interaktivní tabule umožňuje širokou škálu využití v hodinách anglického jazyka. Mohou to být jak hodiny běžné jazykové, tak hodiny konverzace v anglickém jazyce.

V jazykových hodinách učitel zejména procvičuje a upevňuje gramatické jevy anglického jazyka (časy, slovesa, stupňování přídavných jmen, podmiňovací způsob, nepřímou řeč,….) a nespornou výhodou je, že žáci mají okamžitou zpětnou vazbu. Výuka probíhá zábavnou a atraktivní formou a aktivizuje žáky ve třídě. Podle věkové skupiny je vhodné zařazovat hry, křížovky, kvizy, obrázky, zvuky a nepřeberné množství pozadí. Interaktivní tabule také vhodně doplní učitelův výklad připravenou prezentací a funguje jako názorná pomůcka.

Hodiny konverzace v anglickém jazyce jsou ideálním využitím interaktivní tabule. Pomocí interaktivních úkolů lze popisovat obrázky, prezentovat reálie anglicky mluvících zemí (Londýn, zeměpis Velké Británie, USA, Austrálie, Kanada, sporty, jídlo, situace v běžném životě,…) doplňovat údaje do map, sledovat video sekvence a mnoho dalších aktivit.

Obrazový materiál lze čerpat přímo z nastaveného softwaru a nebo učitel může doplňkový materiál vkládat sám.

Výrazným plusem každé interaktivní tabule je to, že je sjednocujícím elementem celé třídy nebo výukové skupiny. Soustředí na sebe pozornost a přitom může být využita mnoha různými způsoby. Sjednocuje pozornost skupiny, ale umožňuje zároveň individualizovat výuku, protože každý může s tabulí pracovat. Je v zájmu učitele, aby nebral tuto tabuli jako pouze svou pomůcku, ale umožnil práci s ní co možná nejvíce studentům nebo žákům.

Plus pro učitele je, že tabule zefektivňuje přípravu na hodiny anglického jazyka. Učitelé mohou připravovat hodiny dopředu a uložit si je pro pozdější opětovné použití. Interaktivní tabule podporuje mezipředmětové vztahy (např. anglický jazyk, odborný anglický jazyk – obchodní, zeměpis, dějepis, ekonomika atd.). Umožňuje také tvorbu projektů v anglickém jazyce ve spolupráci učitel – žáci.

# <span id="page-11-0"></span>**4 Klíčové zásady tvorby výukových materiálů**

Jednotný a přehledný styl příprav, včetně titulního listu, umožní rozpoznání výukového materiálu (dále jen VM) v rámci předmětu a projektu.

V každém výukovém materiálu musí být uveden obsah a témata výuky, hodinová dotace, forma, cíle hodiny, cílová skupina žáků/studentů, použité nástroje, další použité pomůcky, externí odkazy.

Na každé straně prezentace by měly být uvedeny metodické poznámky k dané straně. Tyto poznámky slouží kterémukoliv vyučujícímu, který bude výukový materiál používat.

Při tvorbě VM je nutné dbát na fakt, že barva pozadí a barvy textu či obrázků by neměly odvádět pozornost od samotného obsahu a měly by mezi sebou být v souladu. Dále je nutno dodržet dobrou čitelnost, a to i ze zadních lavic.

Doporučení:

- písmo bez patek, např. Arial
- nepoužívat stín
- velikost písma- nejméně 26 bodů
- výběr pozadí $\bullet$
- mezerník vodorovné odsazení se nevytváří více mezerami (mezerníkem) vedle sebe, místo toho se využívá tabulátor, vhodné umístění zarážek, příp. odsazení prvního řádku odstavce;
- enter se používá k zakončení odstavce, nikoli k vertikálnímu odsazení, pro ukončení stránky se používá zalomení stránky, pro odsazení formát odstavce;
- nezlomitelná mezera jednohláskové předložky a spojky nesmějí zůstat na konci řádku – používá se nezlomitelná mezera (Ctrl + Shift + mezerník, resp. Ctrl + mezerník);
- styly nadpisy odstavců i běžný text by měly být vytvářeny pomocí stylů;
- podtrhávání se nepoužívá. Ke zvýraznění nebo odlišení použijte tzv. vyznačovací řez písma: tučné písmo, *kurzívu*, příp. kapitálky (VELKÁ PÍSMENA).

Názornost je nedílnou součástí procesu osvojování vědomostí a dovedností. Povzbuzuje zájem o učivo, podněcuje pozornost a usnadňuje zapamatování vědomostí a dovedností. V tomto případě je interaktivní tabule velkým pomocníkem. Do výukových materiálů můžeme zařadit grafy, obrázky či videosekvence, externí odkazy, flashové animace apod. Zde je však nutné připomenout bezpodmínečnou nutnost respektování tzv. autorského zákona č. 121/2000 Sb.

Žáci mají příležitost objevovat vlastní řešení předkládaných problémů, vyslovovat vlastní odpovědi na otázky a zdůvodnění nových informací, objevují nejen správná, ale také původní řešení či postupy a pohledy.

Vyučující musí zjistit, zda si žáci předkládané učivo osvojili. V případě, že zjistí nedostatky u některých žáků, potom je tabule velkým pomocníkem. Můžeme se kdykoli k probranému učivu vrátit. K tomu je ale třeba dodržet přiměřený rozsah jednotlivých prezentací. V praxi se ukazuje jako efektivnější a přehlednější vytvářet kratší prezentace s rozsahem 6 – 10 stran, tzn. jeden tematický celek rozdělit do více prezentací. Cílem není vytvářet nepřehledné a na ovládání složité mnohastránkové prezentace plné odkazů na jiné stránky.

Ne všechny informace se dají přenést na tabuli. Stále zůstává důležitá vazba učitel – žák. Interaktivní tabule slouží jako doplněk, prostředek k lepší a atraktivnější výuce. Dokonce není ani důležité a žádoucí, abychom tabuli využívali při každé či celé vyučovací hodině. Také ne každé učivo je vhodné pro využití tabule. Tento fakt je třeba zohlednit už při volbě zpracovávaného tématu.

#### **Shrnutí**

- jednotná grafická podoba (pozadí, typ písma, funkční tlačítka)
- $rozsah 6 10 stran$
- jednotný titulní list (název a číslo projektu, žadatel, loga, název OP, jméno autora a škola…)
- obecné metodické pokyny (obsah a témata výuky, hodinová dotace, forma, cíle hodiny, cílová skupina žáků/studentů, použité nástroje, další použité pomůcky, externí odkazy)
- metodické poznámky v rámci jednotlivých stran prezentace
- velikost písma doporučená velikost písma (26 36 bodů)
- přehlednost často méně znamená více
- dodržení tzv. autorského zákona
- prameny a literatura

# <span id="page-13-0"></span>**5 Forma prezentace – grafická podoba**

Prezentace by měla být přehledná, motivující k učení jazyka. Barvy by měly být vybírány tak, aby neunavovaly zrak. Technika práce s prezentací by měla být jednoduchá a funkční pro učitele i pro žáky.

#### **5.1 Pravidla:**

- <span id="page-13-1"></span>- Doporučuje se nepoužívat křiklavé **barvy pozadí a písma**. Při výběru barvy pozadí se zaměřit spíše na tlumené odstíny. Barvy textu či obrázků by neměly odvádět pozornost od samotného obsahu a měly by mezi sebou být v souladu. Při výběru výrazné barvy pozadí a neodpovídající barvě písma není text příjemný na čtení (viz obrázek níže).
- Stínování nepřispívá k čitelnosti textu. Použití **stínování** je možné**,** jen pokud stín napomůže lepší čitelnosti vzhledem k pozadí.
- Psychologicky je nejefektivnější taková prezentace, kde je tmavé pozadí a světlé písmo. Při tvorbě prezentace pro interaktivní tabuli je nutné tento fakt vyzkoušet v praxi. Ne vždy je platný.
- Při použití fotografie jako pozadí, není vhodné do ní vpisovat text. Pokud do ní text musíme umístit, vybereme volné jednolité plochy - např. voda, nebe. Barva písma musí být v kontrastu s barvou pozadí.
- Používejte větší font písma (např. Arial). Písmo musí být dobře čitelné i ze vzdálenějších lavic v učebně (velikost minimálně 26 bodů). Nikdy však nesmí být text větší než nadpisy.
- Sjednocená grafická podoba hraje významnou roli. Všechny snímky (slidy) by měly mít jednotnou grafickou podobu (stejné pozadí). Odlišné pozadí u jednotlivých snímků může vést ke snížení pozornosti. Žák by mohl zbytečně přemýšlet nad tím, proč je na každém slidu jiné pozadí, aniž by věnoval svou pozornost probírané látce. První a poslední slidy mohou být trochu odlišné, ale je vhodné alespoň částečně zachovat grafickou podobu s ostatními slidy.

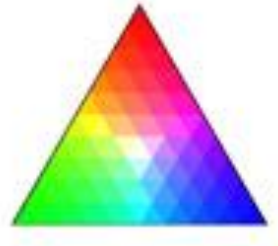

#### <span id="page-14-0"></span>**5.2 Užití barev v prezentaci**

Složení barev prezentace je jedním z prvních hledisek, které ovlivní přijetí prezentace žákem. Vhodná volba barev a barevných odstínů navíc podvědomě ovlivňuje reakce posluchačů. Rozdílnost v oblíbenosti barev je závislá i na pohlaví. Z tohoto důvodu je třeba respektovat pravidla, která určují vhodnost a správnost použití kombinací barev.

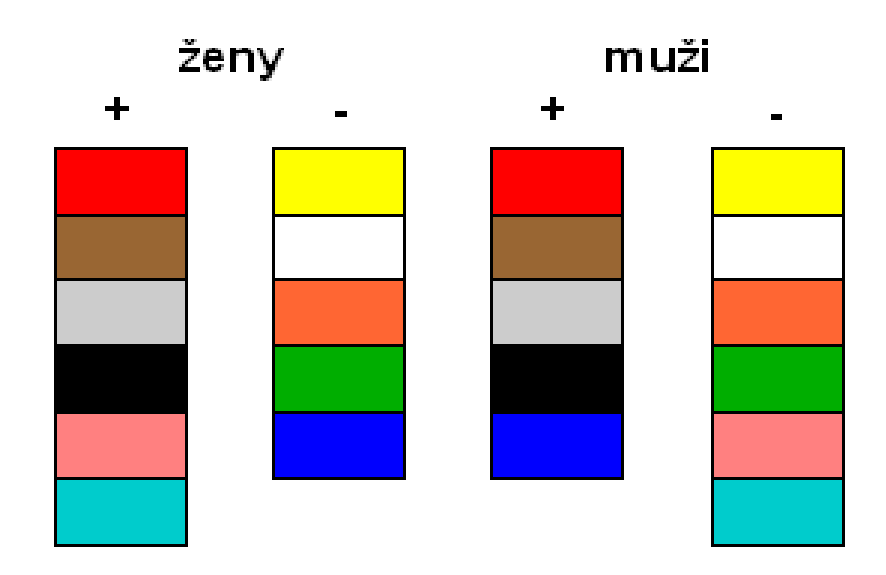

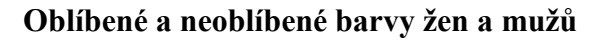

#### **5.2.1 Základní vlastnosti barvy**

Tón, jas (světlost) a sytost barvy mají při tvorbě grafické podoby podstatný vliv na výsledný barevný efekt. Tón je charakterizován vlnovou délku a je označován názvem barvy, například červená, jas vyjadřuje, jak moc světlá se barva jeví, a označuje se slovy jako "světle modrá", sytost určuje, jak moc se barva odlišuje od šedé neboli, jak moc se barva relativně odlišuje od všech ostatních barev, které dohromady tvoří šedou. Obvykle se udává v procentech. (100% udává zcela čistou barvu z barevného kola, 0% odstín šedé, vlastně již barvu nerozlišitelnou).

Lidské oko si neprozkoumává celé barevné spektrum, ale vystačí si s pouhými třemi vzorky blízko barev modrá, zelená a žluto-červená. Z toho na jednu stranu vyplývá, že je možné namíchat miliony různým spekter, které však oko nebude schopné rozlišit a tyto barvy tak budou od sebe nerozeznatelné a na druhé straně že všechny okem rozlišitelné barvy je možné ze tří druhů spekter smíchat. Základním zákonem v oblasti vnímání barev je vzrušivost jasných barev a naopak uklidňující dojem, kterým působí pastelové tóny barev.

#### **5.2.2 Modely a druhy barev**

Existuje řada modelů, které umožňují barvy míchat. Nejpoužívanější je tradiční model pracující se třemi typy barev, primárními, doplňkovými a terciálními.

Mezi **primární** barvy, někdy nazývané malířské, patří tři základní pigmentové barvy, červená, modrá a žlutá. S jejich pomocí se dají namíchat všechny ostatní barvy.

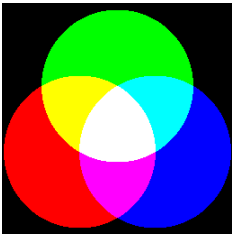

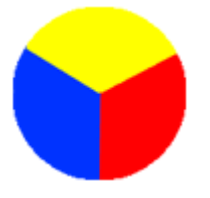

Ke každé z primárních barev existuje **doplňková** barva, zelená, oranžová a fialová. Doplňková barva je taková, která původní barvě chybí do šedé či bílé. Jinak řečeno – dvě barvy jsou doplňkové, pokud jejich smícháním vznikne šedá nebo bílá. Jestliže využijeme barevné kolo, doplňkovou barvu k námi vybrané barvě najdeme tak, že se podíváme na opačnou stranu, tedy o 180°.

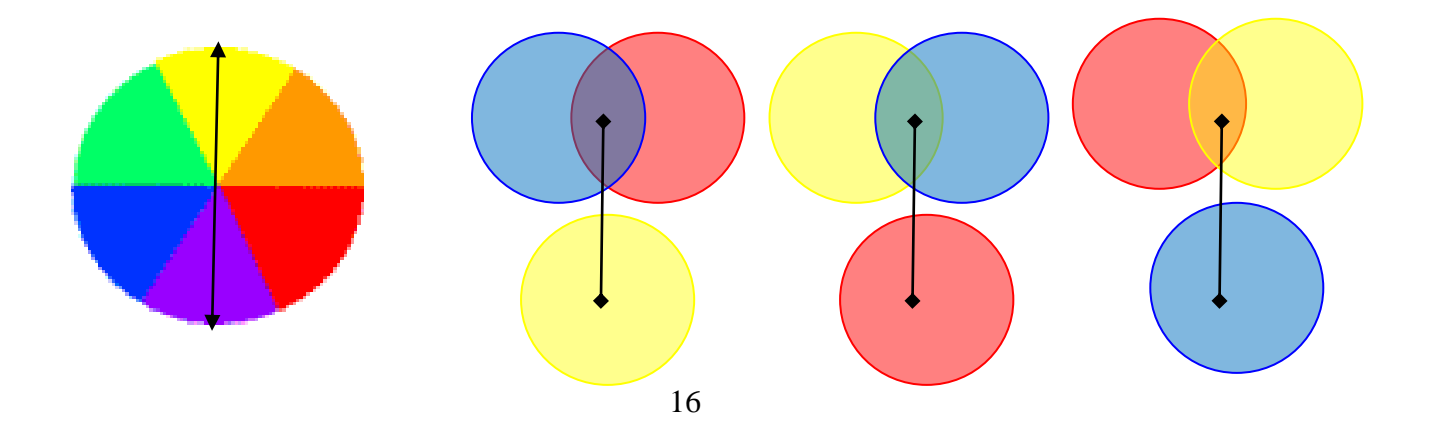

Skupina **terciálních** barev vznikne dalším dělením barevného kruhu. Terciálních barev je 12 a pokrývají celé barevné spektrum, které známe třeba z duhy.

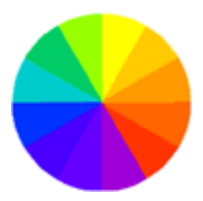

#### **5.2.3 Ukázky použití doplňkových barev při kombinaci barvy pozadí a textu**

1. doplňkové barvy v malířských kombinacích daných historickou zkušeností malířských mistrů

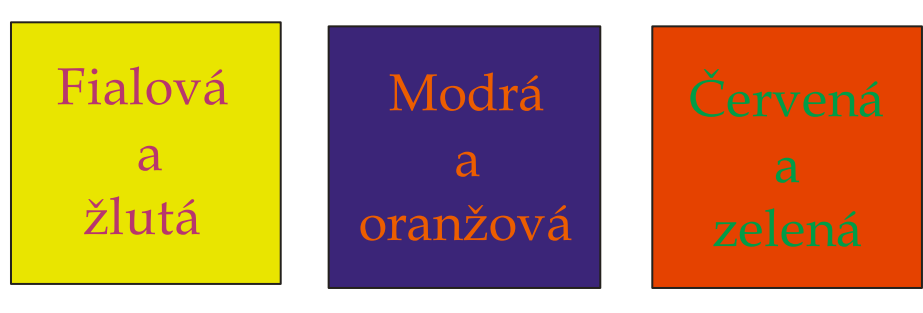

2. doplňkové barvy v moderní RGB kombinaci

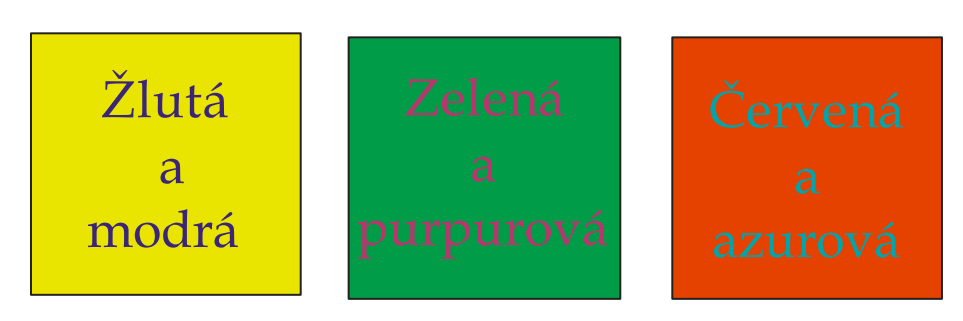

#### **5.2.4 Analogické (podobné) barvy**

Tři barvy, které spolu bezprostředně sousedí na barevném kruhu se nazývají analogické barvy. Tyto barvy nejsou vzájemně kontrastní a proto se používají pro vyplnění nevýrazných ploch.

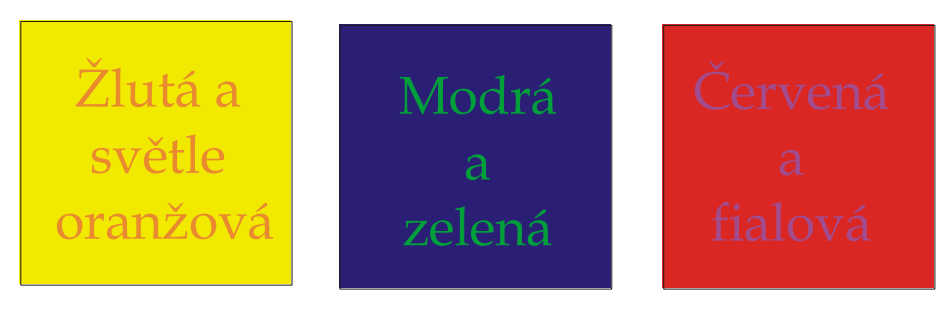

Při vytváření vzhledu prezentace je nutné vycházet z barevného schématu, tedy souboru barev použitých v prezentaci. Existují dva základní druhy schémat.

1. Schéma založené na doplňkových barvách

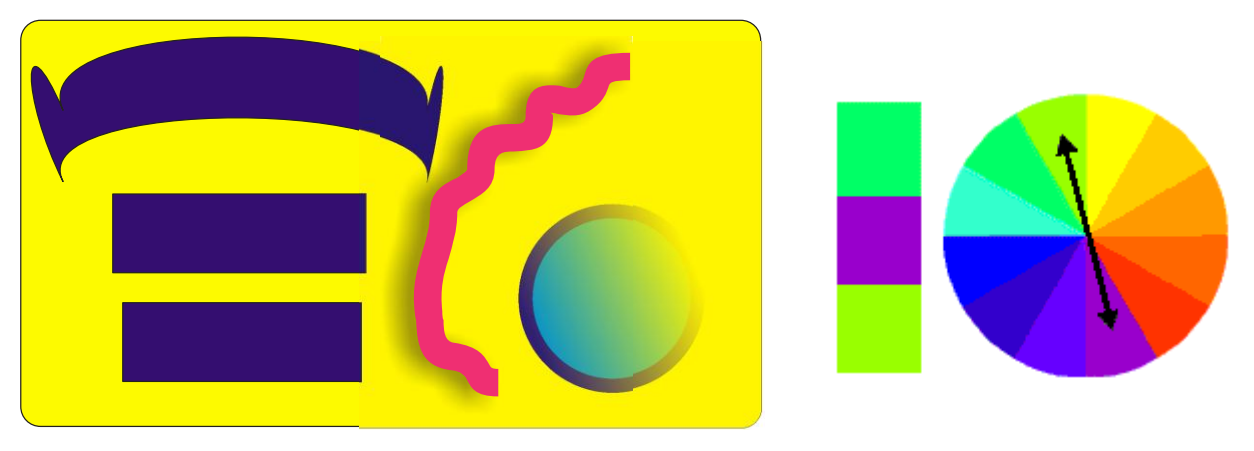

2. Schéma založené na podobných barvách

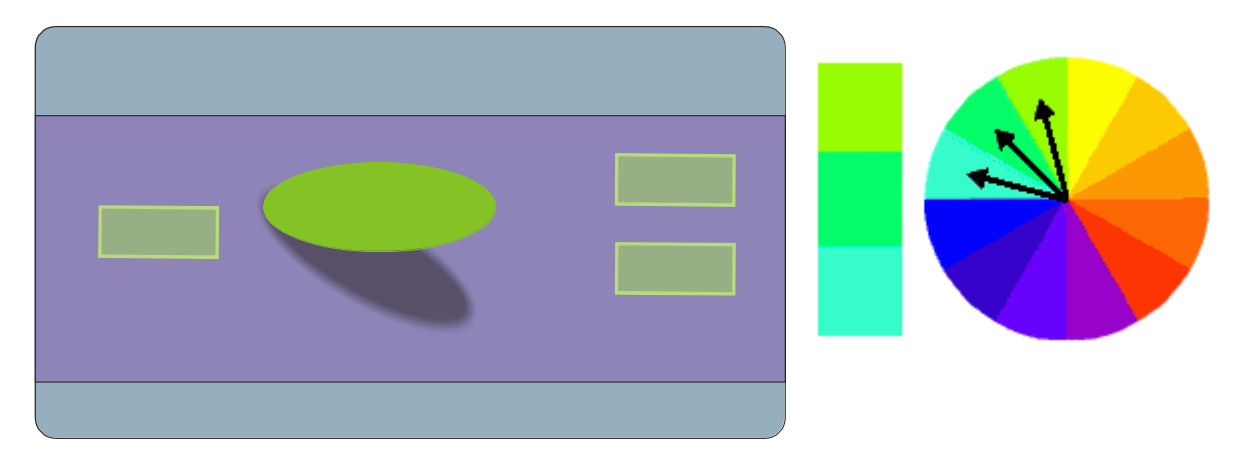

Při volbě správného barevného schématu musíme brát v úvahu také **cílovou skupinu**, pro kterou prezentaci vytváříme a to z hlediska pohlaví, věku, národnostního složení apod. Důvody jsou naprosto zřejmé. Jednotlivé barvy mají v různých kulturách různé významy. Tak například bílá barva v jedné zemi znamená radost, štěstí, v druhé naopak představuje smrt. Barevné schéma pro děti bude naprosto rozdílné od barevného schématu prezentace určené pro dospělé muže nebo ženy. I přes tyto rozdílnosti je možné stanovit jistá obecně platná pravidla, která jsou obsahem následující tabulky.

Jak to tedy vypadá s vnímáním barev?

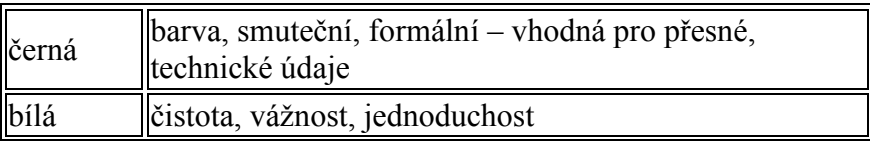

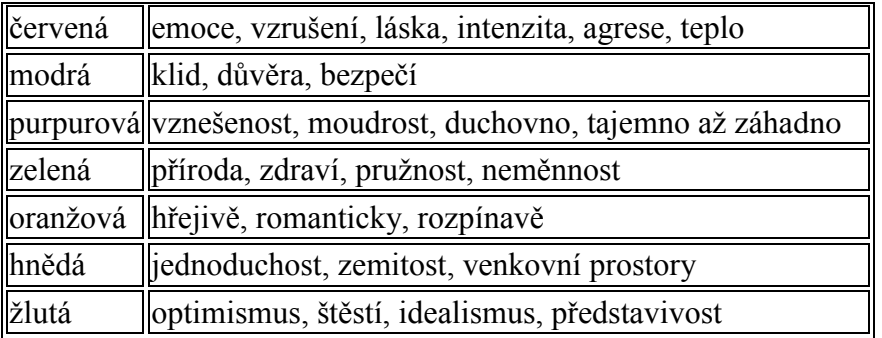

Barvy můžeme také rozdělit na **teplé** a **studené**. Teplé barvy (žlutá, červená a oranžová), nás podněcují ke zvýšené činnosti, stoupá nám krevní tlak, zrychluje se puls, povzbuzuje se činnost vegetativního nervstva, zvyšuje se svalový tonus, máme větší chuť k jídlu, zřetelněji vnímáme hluk, a dokonce se nám zdá, jako by čas rychleji ubíhal. Text napsaný teplými barvami opticky působí jako větší. Studené barevné odstíny (zelená a modrá) uklidňují a vyvolávají útlum tělesných funkcí.

#### **5.2.5 Prezentace a vady zraku**

Při tvorbě prezentace musíme vzít v úvahu poměrně častý výskyt očních vad v populaci. Příkladem je barvoslepost, kterou trpí přibližně každá stá žena a každý desátý muž. Základem našeho barevného spektra určeného pro skupinu dětí, kde se může vyskytovat barvoslepý žák je omezení použitých barev na stránce a to na 5-6, přičemž černá a bílá je již do tohoto počtu započítána. Nejvhodnější je použití tzv. monochromatického barevného schématu, jež se skládá z bílé, černé a jedné další barvy. Třetí barva nemusí být jediná, ale lze použít i stejnou barvu s jinou sytostí, čímž vznikne několik obdobných barev. Je nutné si ověřit, že zvolené odstíny jsou navzájem dostatečně kontrastní, aby byl čitelný text jednoho odstínu na pozadí druhého. Pokud bychom si chtěli být jistí, zda jsme volili správně, je možné využít nástroje na internetu, které zobrazí stránku tak, jak ji vidí barvoslepý člověk, případně nám pomůže vybrat vhodné barevné spektrum. (www.pixy.cz)

#### **5.2.6 Barevný kontrast**

S fyziologií lidského vidění souvisí i subjektivní pojem kontrast. Oko je nejcitlivější na zeleno-žlutou barvu a nejméně citlivé na barvu modrou až fialovou. Proto vzniká dojem rozdílného subjektivního kontrastu i při kombinaci různých barev, jejichž fyzikální kontrast je stejný.

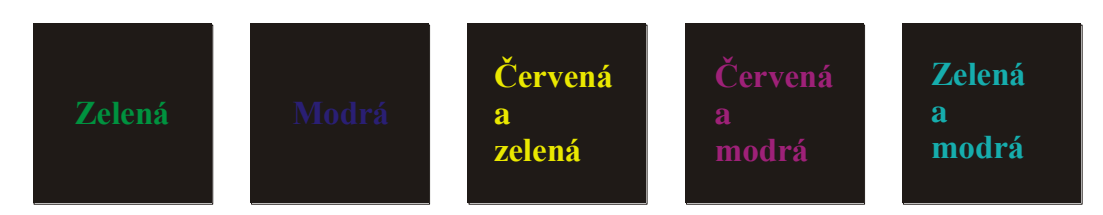

Využijte tradičních barevných kontrastů:

- modrá versus oranžová (pozor na odstíny)
- fialová versus žlutá
- černá versus žlutá
- černá versus bílá
- červená versus bílá
- modrá versus bílá atd.

#### **5.2.7 Užití písma v prezentaci**

Písmo v prezentaci musí splňovat všechny požadavky kladené na názornost, přehlednost a srozumitelnost. Z tohoto pohledu je nutné pracovat s následujícími pojmy:

- Sada (font, druh) písma
- Řez písma
- Velikost písma

Pod pojmem sada písma rozumíme popis křivek, ze kterých se písmo skládá. Pro jejich označení se používají slova jako Times New Roman, Arial, Courier apod.

#### **5.2.7.1 Sady je možné rozdělit na několik základních skupin:**

- $\bullet$ Antikva
	- patkové
	- například Times New Roman
	- vhodné pro souvislé texty patky vedou oči, a z tohoto důvodu ne zcela vhodné pro interaktivní prezentace
- Grotesk
	- bezpatkové
	- například Arial
	- vhodné pro samostatná slova nebo hesla, doporučuje se jako vhodný typ pro interaktivní prezentace
- $\bullet$ Písmo psacího stroje
	- proporcionální písmo
	- například Courier
	- vhodnější spíše pro tabulky než pro prezentace

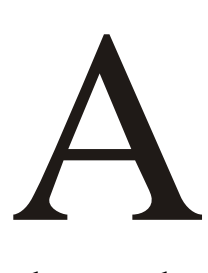

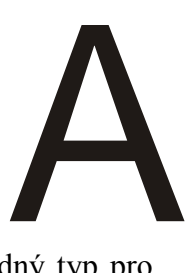

- Volně psaná písma
	- $\bullet$ zbytečně odvádějí pozornost, jsou hůře čitelná
	- často mají problémy s českými znaky
	- nejsou vhodná pro práci s prezentací

# **5.2.7.2 Řez písma**

Pro řez písma rozlišujeme

- **tučné – bold**
- *šikmé – kurzíva*
- podtržené
- $\bullet$ *různé kombinace*

Zde v kombinaci s velikostí písma je nutné zvážit použití zejména kombinací řezů. Například nevhodně použité podtržené tučné písmo zcela strhne pozornost žáka a potlačí vše ostatní, co se v prezentaci vyskytuje. Příliš mnoho různých řezů a fontů na jedné stránce působí rušivě.

# <span id="page-20-0"></span>**6 Obsah prezentace**

#### <span id="page-20-1"></span>**6.1 Zásady:**

Každá prezentace musí obsahovat

- titulní snímek projektu, na němž bude uvedeno:
	- o název projektu
	- o registrační číslo projektu
	- o žadatelská škola
	- o povinná loga (MŠMT, Operačního programu, ESF, EU a žadatelské školy)
- titulní snímek prezentace, obsahující  $\bullet$ 
	- o název výukového materiálu
	- o jméno autora
	- o partnerská škola
	- o úroveň podle SERRJ
	- o použité nástroje ACTIVstudia
	- o typ vyučovací hodiny
	- o anotace
- o v poznámce k tomuto snímku uvést cíle, pomůcky, připojení na internet, specifické nástroje, softwarové vybavení, přehrávač videa, JAVA, atd.
- Název má být věcný, výstižný a co nejkratší.
- Na začátku prezentace je nutné seznámení s jejím průběhem tj. obsahem a obecnými metodickými pokyny (obsah a témata výuky, hodinová dotace, forma, cíle hodiny, cílová skupina žáků, jazyková úroveň podle SERRJ, použité nástroje, další použité pomůcky, externí odkazy). Tento návod je vhodné umístit do poznámek na stránce k druhému titulnímu listu (titulní snímek prezentace).
- Odpovídající rozsah v praxi se ukazuje jako efektivnější a přehlednější vytvářet kratší prezentace s rozsahem jedné vyučovací jednotky (min. 6 stran bez titulních listů), tzn. radši jeden tematický celek rozdělit do více prezentací. Vždy bychom měli usilovat o vytvoření kratších útvarů, které mohou být použity samy o sobě a nevyžadují odkazy na jiné prezentace nebo jiné interaktivní hodiny.
- Přiměřenost obsahu prezentace na interaktivní tabuli je pouze doplňkem námi koncipované hodiny. Její účinnost jakožto audiovizuální pomůcky a pozitivní motivace se také stírá používáním v každé hodině. Je nutné aktivity střídat a ne spoléhat pouze na tuto techniku. Ne každé téma je možné prezentovat na interaktivní tabuli. Přílišné množství informací je spíše na škodu, žáci více poslouchají a neuplatňují svoji kreativitu.
- Čím méně textu na slidu, tím lépe nezapomínejte, že flipcharty jsou od toho, aby je žáci používali a ovládali, případně poslouchali a ne je četli! Při vkládání celých vět a odstavců se žák v orientaci čteného textu spíše ztrácí.
- V případě výkladových hodin by neměly být obsahem prezentace věty, ale body ty vytvářejí strukturu prezentace a ujišťují žáky v tom, o čem je řeč.
- Počet řádků by měl být co nejmenší, maximum je sedm řádků, optimum pět více řádku působí zmatečně a zavalitě – působí dojmem, že na posluchače bude kladen nárok vyslechnout si velké množství informací – to je vždy na škodu. Stejně tak u interaktivních cvičení, nesnažme se za každou cenu v jednom cvičení vyzkoušet celou třídu.

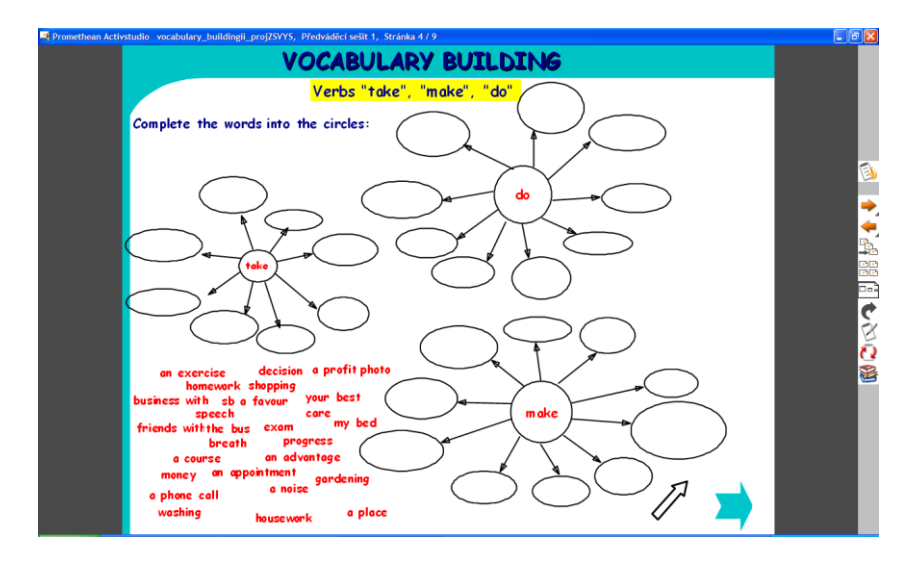

- Dbejme na názornost interaktivní výuka nabízí široké možnosti při rozvíjení kompetencí žáka. Svou názorností usnadňuje proces osvojování vědomostí a dovedností. Lze využít různých typů aktivit v závislosti na věku a dovednosti pracovat na interaktivní tabuli (spojovačky, přesouvačky, přivazovačky, dokreslovačky, odkrývačky apod.). Je možné uplatnit jakékoli audiovizuální prvky, např. flashové animace, obrázky, videosekvence či různé druhy grafů.
- Veškeré externí odkazy uveďte do **metodické poznámky** (umístění, délka, kdy jej použít, stručný popis). Soupis externích odkazů uveďte i na závěr prezentace, nejlépe odděleně podle kategorií – zvuky, videa, flash, webové odkazy…
- Účinnost a efektivita interaktivních prezentací je dána především možností aktivního zapojení žáků do vzdělávacího procesu. Pro zvýšení efektivity práce s interaktivní tabulí je možné si připravit pracovní listy, které přispějí k většímu zapojení žáků do vzdělávacího procesu.
- Na rozdíl od Powerpointu a jiných prezentací není uživatelem prezentace pouze prezentátor, ale i žák. Je tedy nezbytné, aby byla každá prezentace z technického hlediska maximálně přehledná, jednoduchá a její ovládání naprosto jednoznačné. Pohyblivé musí být pouze objekty, se kterými se opravdu má pohybovat, ostatní pak musí být uzamčeny a dále musí být zřejmé, jakých nástrojů se má při práci se slidem použít.
- Obsah prezentace si vždy překontrolujte, gramatické i stylistické chyby nikdy nepůsobí profesionálním dojmem. Obzvlášť nezapomeňte, že za řadovými číslovkami

nebo zkratkami, se automaticky u většiny programů (včetně ACTIVstudia) opraví malé počáteční písmeno prvního slova na velké – což je chyba!

- Důležitý je sjednocený font písma, v rámci lepší čitelnosti pokud možno bez patek. Nikdy nepoužívejte v prezentaci více než dva fonty.
- Pozor na cizí jazykové fonty nemusí obsahovat znaky s diakritikou.
- Použité obrázky by měly být ostré (v dostatečném rozlišení).
- Tabulky používáme přehledné, nijak obsáhlé.

#### <span id="page-23-0"></span>**6.2 Pravidla užití tabulek a grafů**

- Vždy mějte na paměti čitelnost v jednoduchosti je síla.
- Sjednocený font písma.
- Čím kratší čísla, tím lepší proto například neuvádějte celá čísla (**125000000000**), ale raději uveďte **125 mld.**
- Je-li nutné uvádět dlouhá čísla, oddělujte trojici řádů mezerou (v případě anglických prezentací čárkou) – tj. **125 000 000 000**.
- Vyvarujte se zbytečných desetinných míst nevyžaduje-li to téma prezentace, jedno případně dvě desetinná místa bohatě postačí.
- Graficky oddělte hlavičku tabulky od zbytku.
- Uvádějte jednotky!
- Graf má minimálně dvě osy a každá by měla být řádně popsaná (nejen pro posluchače, ale i pro vás – působí nepatřičně, když prezentující luští graf během svého výstupu).
- Rozpětí grafu by mělo odpovídat zobrazovaným datům tj. mám-li maximální hodnotu např. 12, hodí se nastavit maximum osy na nejbližší kulaté číslo – tedy 15.
- $\bullet$  Máme-li hodně kategorií (většinou na ose x) například týdny v roce není nutné, aby osa x obsahovala popisek ke každému týdnu, stačí každý druhý týden, nebo klidně i každý pátý. – Ve všech případech musíme myslet na čitelnost – čím jednodušší pojetí grafu nebo tabulky, tím příjemnější prezentaci máme.

# <span id="page-23-1"></span>**7 Ochrana autorských práv**

Problematika autorských práv a jejich dodržování není ve školách zrovna často diskutované téma. Nicméně se díky využívání moderních technologií, především prezentační techniky, začíná o tomto fenoménu více mluvit. Je to dobře, neboť dodržování autorských by mělo být v právní společnosti samozřejmostí. Tím více ve školách, které vychovávají žáky a studenty k moderní informační společnosti.

Je třeba říci, že Autorský zákon a jeho výklad je i pro právníky skutečným oříškem a v řešení jednotlivých případů se, bohužel, neshodují ani odborníci. Rozhodně se nedoporučuje brát výklad autorského zákona do vlastních rukou. Každopádně platí a jsou jasné základní podmínky a ty je třeba respektovat a dodržovat.

Školy se dostávají z pohledu autorského zákona do dvojí role (uživatele cizích děl a tvůrce děl vlastních) a také se musejí dívat na problematiku autorského zákona ze dvou aspektů (jaká a čí díla používá a k čemu je používá).

#### <span id="page-24-0"></span>**7.1 Autorský zákon č. 121/2000 Sb., vybrané paragrafy**

**§ 3**

#### **Výjimky z ochrany podle práva autorského ve veřejném zájmu**

#### **Ochrana podle práva autorského se nevztahuje na**

a) úřední dílo, jímž je právní předpis, rozhodnutí, opatření obecné povahy, veřejná listina, veřejně přístupný rejstřík a sbírka jeho listin, jakož i úřední návrh úředního díla a jiná přípravná úřední dokumentace, včetně úředního překladu takového díla, sněmovní a senátní publikace, pamětní knihy obecní (obecní kroniky), státní symbol a symbol jednotky územní samosprávy a jiná taková díla, u nichž je veřejný zájem na vyloučení z ochrany,

**b) výtvory tradiční lidové kultury, není-li pravé jméno autora obecně známo a nejde-li o dílo anonymní nebo o dílo pseudonymní (§ 7); užít takové dílo lze jen způsobem nesnižujícím jeho hodnotu.**

#### **§ 12**

#### **Právo dílo užít**

(1**) Autor má právo** své dílo užít v původní nebo jiným zpracované či jinak změněné podobě, samostatně nebo v souboru anebo ve spojení s jiným dílem či prvky a **udělit jiné osobě smlouvou oprávnění k výkonu tohoto práva; jiná osoba může dílo užít bez udělení takového oprávnění pouze v případech stanovených tímto zákonem**.

(2) Poskytnutím oprávnění podle odstavce 1 právo autorovi nezaniká; autorovi vzniká pouze povinnost strpět zásah do práva dílo užít jinou osobou v rozsahu vyplývajícím ze smlouvy.

(3) Autor má právo požadovat na vlastníku věci, jejímž prostřednictvím je dílo vyjádřeno, aby mu ji zpřístupnil, pokud je toho třeba k výkonu práv autorských podle tohoto zákona. Toto právo nelze uplatnit v rozporu s oprávněnými zájmy vlastníka; vlastník není povinen autorovi takovou věc vydat, je však povinen na žádost a náklady autora zhotovit fotografii nebo jinou rozmnoženinu díla a odevzdat ji autorovi.

(4) Právem dílo užít je

a) právo na rozmnožování díla (§ 13),

b) právo na rozšiřování originálu nebo rozmnoženiny díla (§ 14),

c) právo na pronájem originálu nebo rozmnoženiny díla (§ 15),

d) právo na půjčování originálu nebo rozmnoženiny díla (§ 16),

e) právo na vystavování originálu nebo rozmnoženiny díla (§ 17),

f) právo na sdělování díla veřejnosti (§ 18), zejména

1. právo na provozování díla živě nebo ze záznamu a právo na přenos provozování díla (§ 19 a 20),

2. právo na vysílání díla rozhlasem či televizí (§ 21),

3. právo na přenos rozhlasového či televizního vysílání díla (§ 22),

4. právo na provozování rozhlasového či televizního vysílání díla (§ 23).

(5) Způsoby užití díla vyplývající z odstavce 4 se pro účely tohoto zákona vymezují v ustanoveních § 13 až 23. Dílo lze užít i jiným způsobem než způsoby uvedenými v odstavci 4.

#### **§ 29**

**(1) Výjimky a omezení práva autorského lze uplatnit pouze ve zvláštních případech stanovených v tomto zákoně a pouze tehdy, pokud takové užití díla není v rozporu s běžným způsobem užití díla a ani jím nejsou nepřiměřeně dotčeny oprávněné zájmy autora.**

(2) Volná užití a zákonné licence, s výjimkou licence úřední a zpravodajské (§ 34), licence pro školní dílo (§ 35 odst. 3), licence pro dočasné rozmnoženiny (§ 38a), licence pro fotografickou podobiznu (§ 38b) a licence pro nepodstatné vedlejší užití díla (§ 38c), se vztahují pouze na dílo zveřejněné.

#### **Volná užití**

**(1) Za užití díla podle tohoto zákona se nepovažuje užití pro osobní potřebu fyzické osoby, jehož účelem není dosažení přímého nebo nepřímého hospodářského nebo obchodního prospěchu, nestanoví-li tento zákon jinak.**

(2) Do práva autorského tak nezasahuje ten, kdo pro svou osobní potřebu zhotoví záznam, rozmnoženinu nebo napodobeninu díla.

(3) Nestanoví-li tento zákon dále jinak, užitím podle tohoto zákona je užití počítačového programu či elektronické databáze i pro osobní potřebu fyzické osoby či vlastní vnitřní potřebu právnické osoby nebo podnikající fyzické osoby včetně zhotovení rozmnoženiny takových děl i pro takovou potřebu; stejně je užitím podle tohoto zákona zhotovení rozmnoženiny či napodobeniny díla architektonického stavbou i pro osobní potřebu fyzické osoby či vlastní vnitřní potřebu právnické osoby nebo podnikající fyzické osoby (§ 30a) a pořízení záznamu audiovizuálního díla při jeho provozování ze záznamu nebo jeho přenosu (§ 20) i pro osobní potřebu fyzické osoby.

(4) Rozmnoženina nebo napodobenina díla výtvarného zhotovená pro osobní potřebu fyzické osoby podle odstavce 1 musí být jako taková vždy zřetelně označena.

(5) Rozmnoženina nebo napodobenina díla výtvarného zhotovená pro osobní potřebu fyzické osoby podle odstavce 1 nesmí být použita k jinému než tam uvedenému účelu.

(6) Ustanovení § 25, 43 a 44 nejsou odstavcem 1 dotčena.

#### **§ 31**

#### **Citace**

#### **(1) Do práva autorského nezasahuje ten, kdo**

#### **a) užije v odůvodněné míře výňatky ze zveřejněných děl jiných autorů ve svém díle,**

b) užije výňatky z díla nebo drobná celá díla pro účely kritiky nebo recenze vztahující se k takovému dílu, vědecké či odborné tvorby a takové užití bude v souladu s poctivými zvyklostmi a v rozsahu vyžadovaném konkrétním účelem,

**c) užije dílo při vyučování pro ilustrační účel** nebo při vědeckém výzkumu, **jejichž účelem není dosažení přímého nebo nepřímého hospodářského nebo obchodního prospěchu, a nepřesáhne rozsah odpovídající sledovanému účelu;**

#### **§ 30**

# **vždy je však nutno uvést, je-li to možné, jméno autora, nejde-li o dílo anonymní, nebo jméno osoby, pod jejímž jménem se dílo uvádí na veřejnost, a dále název díla a pramen.**

(2) Do práva autorského nezasahuje ani ten, kdo výňatky z díla nebo drobná celá díla citovaná podle odstavce 1 písm. a) nebo b) dále užije; ustanovení odstavce 1 části věty za středníkem platí obdobně.

#### **§ 59**

# Kolektivní dílo

(1) Kolektivním dílem je dílo, na jehož tvorbě se podílí více autorů, které je vytvářeno z podnětu a pod vedením fyzické nebo právnické osoby a uváděno na veřejnost pod jejím jménem, přičemž příspěvky zahrnuté do takového díla nejsou schopny samostatného užití.

(2) Kolektivní díla se považují za zaměstnanecká díla podle § 58 i tehdy, byla-li vytvořena na objednávku; objednatel se v takovém případě považuje za zaměstnavatele. Ustanovení § 61 se na tato díla nevztahuje.

# **(3) Dílo audiovizuální a díla audiovizuálně užitá nejsou dílem kolektivním**.

# <span id="page-27-0"></span>**7.2 Výtah z autorského zákona, základní pojmy.**

#### **Co je předmětem ochrany?**

Autorskými díly jsou např. **díla slovesná, divadelní, výtvarná, kartografická, hudební, audiovizuální, díla architektonická, díla užitého umění**. Výčet druhů děl, jak jej uvádí AZ, je jen příkladný, autorským dílem může být i jakýkoli jiný druh díla, bude-li splňovat pojmové znaky autorského díla, i když ho autorský zákon výslovně neuvádí. Možnost zejména vzniku nových druhů děl lze očekávat s dalším rozvojem techniky. Autorský zákon výslovně definuje pouze ta díla, která mají zvláštní právní režim, jako jsou např. databáze či audiovizuální dílo, v ostatních případech jednotlivé druhy děl nevymezuje.

*Příklad: Autorským dílem bývá např. učebnicový odborný výklad, ilustrace, hudební dílo s textem nebo bez textu, počítačový program, film, mapa, divadelní hra, dílo architektonické, obrazové logo, www (webová) stránka, fotografie.*

# **Co není předmětem ochrany?**

Jde o **díla úřední** [srov. § 3 písm. a)], **výtvory tradiční lidové kultury** za zákonem stanovených podmínek [srov. § 3 písm. b)], **politický projev** a řeč přednesenou při úředním jednání za zákonem stanovených podmínek [srov. § 3 písm. c)].

*Příklad: Dílem úředním jsou např. právní předpisy, státní hymna, státní znak, městský znak; výtvory tradiční lidové kultury jsou tzv. díla folklorní. Politickým projevem je pak např. novoroční projev prezidenta, řečí přednesenou při úředním jednání je např. obžaloba přednesená státním zástupcem.*

#### **Co je považováno za užití díla?**

Jedná se zejména o **rozmnožování, rozšiřování, pronájem, půjčování, vystavování a sdělování veřejnosti**.

*Příklad: V případě zpřístupňování autorských děl prostřednictvím internetu jsou autorská díla chráněna stejným způsobem a ve stejném rozsahu jako v případě klasických způsobů. To, že je jakékoli autorské dílo k dispozici na internetu, v žádném případě neznamená, že je bez dalšího poskytnuto veřejnosti k volnému použití – internet ani jiná počítačová síť nemá z hlediska autorského zákona jakýkoli vliv ani na vznik, ani na rozsah či obsah autorskoprávní ochrany autorských děl, neboť jsou pouze technickým prostředkem sloužícím k využití autorských děl*

#### **Co je bezúplatná zákonná licence?**

Z bezúplatných zákonných licencí je třeba podrobněji zmínit zejména **citace** upravené v § 31, podle kterého do práva autorského nezasahuje ten, kdo:

a) cituje ve svém díle v odůvodněné míře výňatky ze zveřejněných děl jiných autorů,

# **b) zařadí do svého samostatného díla vědeckého, kritického, odborného nebo do díla určeného k vyučovacím účelům, pro objasnění jeho obsahu, drobná celá zveřejněná díla,**

c) užije zveřejněné dílo v přednášce výlučně k účelům vědeckým nebo vyučovacím či k jiným vzdělávacím účelům;

**vždy je však nutno uvést jméno autora**, nejde-li o dílo anonymní, **nebo jméno osoby, pod jejímž jménem se dílo uvádí na veřejnost, a dále název díla a pramen**. (Nestačí tedy pouhé uvedení pramenu v seznamu literatury).

AZ ve svém § 29 odst. 2 stanoví, že v rozsahu odůvodněném účelem oprávněného zhotovení rozmnoženiny podle ustanovení § 31 písm. a) a b) může být takto zhotovená rozmnoženina také nevýdělečně rozšiřována bez zvláštního souhlasu autora díla, z něhož je citováno, což odpovídá úpravě tzv. Informační směrnice, která **připouští možnost citací coby zákonných licencí pouze pro účely kritiky, recenzí a dále k vyučovacím a vědeckým účelům, to však pouze pro nekomerční užití. S ohledem na účel citací lze mít za to, že nekomerční či** 

**nevýdělečnou povahu je třeba vztahovat k užití citace, nikoli díla, do kterého je citováno.**

#### **7.2.1 Jaká je zákonem předepsaná forma pro citaci?**

**Zákon žádnou specifickou formu citace nepředepisuje**. Uvádí pouze, že je potřebné uvádět název díla, pramen a autora, jsou li tyto údaje k dispozici. Doporučujeme proto tyto údaje uvádět způsobem obvyklým v daném oboru, pokud neexistuje žádná zvyklost, stačí tyto údaje uvést na viditelném místě.

Majetková autorská práva trvají ve většině států světa (včetně Evropské unie a USA) obecně po dobu autorova života a 70 let po jeho smrti. Potom jde o díla volná a mohou být bez dalšího svolení a bezúplatně užita.

#### <span id="page-29-0"></span>**7.3 Pohled školy z hlediska použití – stručný komentář**

"Jaký je tedy recept při tvorbě prezentací pro interaktivní tabule, které by byly legálně a volně šiřitelné pro školy? Řešení je hned několik:

• A/ **Systematicky vytvářet a sbírat vlastní zásobu materiálů - fotografií, flashí, videí atp.**

• B/ **Vyměňovat, získávat takovéto materiály z dalších škol a od dalších kolegů, např. škol, které vytvořily takovéto materiály v rámci projektů a grantů. (V podmínkách grantů je bezplatné šíření vzniklých materiálů)**

• C/ **Stáhnout obrázky a hotové prezentace a další materiály ze speciálních serverů, webů a portálů k tomuto speciálně určených, kde je jasně řečeno (napsáno), že lze tyto materiály volně stáhnout a používat.** Bohužel většinou jsou v angličtině, přesto je nutno sledovat stanovené podmínky. Pozor!!! Většinou se smí volně používat, ale nikoliv vydávat za své nebo dokonce prodávat a podobně. Je tedy nutná citace.

• D/ Uzavřít dohodu s autorem (vlastníkem autorských práv). Takovouto dohodu je nutno mít písemně. A to i při bezplatném poskytování práv k užívání. Takže při poskytnutí práv na básně, texty písní, fotografie …je třeba s vlastníkem uzavřít dohodu na bezplatné používání. Takováto dohoda by měla obsahovat tyto údaje: Název díla, jméno autora, rozsah práv, délka trvání smlouvy, jmenovitě komu jsou práva vyhrazena a za jakým účelem. Je nutné se poradit s právníkem. POZOR!!! U literárních děl jako jsou básně, povídky, próza i texty lze použít jen část díla bez souhlasu vlastníka, ale musí se uvést přesný název díla a jméno autora.

• E/ Za použití díla zaplatíte autorovi poplatek. Toto řešení se považuje za krajní a ve školách asi nejméně používané. Nicméně i zde je písemná smlouva podmínkou a nedoporučuje se používat dílo před podepsáním smlouvy.

• F/ Jako další recept je **použít díla, na která se nevztahují autorská práva (lidová tvorba, neznámý autor, politické a úřední dokumenty … apod.** Přesně určuje Autorský zákon). Příklad: Potřebujete v hodině ČJ vysvětlit rým. Není nutno hned hledat autora a podepisovat smlouvy. Využijte lidovou píseň nebo baladu. Pozor! Musí se jednat skutečně o lidovou tvorbu. Fakt, že se jedná o text dechovky neznamená, že to je česká lidová.

**Zároveň je třeba ošetřit i vlastní autorská práva.** Pro začátek na všech vytvářených materiálech – prezentacích a souborech dalších didaktických objektů uvádět: Autora včetně kontaktu na něj, název díla, datum vzniku + text: **materiály jsou určeny pro bezplatné používání pro potřeby výuky a vzdělávání na všech typech škol a školských zařízení. Jakékoliv další využití podléhá Autorskému zákonu**. Je dobré také uvést celý kontakt osoby, na kterou je možno se obrátit. Tuto formulaci lze uvést na konci prezentace nebo u souboru materiálů jako přiložený textový soubor."

#### **Doporučení:**

- vždy čtěte licenční ujednání a podmínky
- mějte v případě nutnosti vždy smlouvy a dohody v písemné podobě
- do vlastních materiálů zabudujte upozornění, kdo je vlastníkem a k čemu a komu je povolujete užívat
- nekopírovat nic z cizích nosičů
- nelegální použití je bohužel časté, ale to neomlouvá
- pečlivě oddělujte dvě databáze výukových materiálů na použití "venku" a pro vlastní použití jen ve své hodině
- neznalost zákona neomlouvá-vždy postupujte v souladu se zákony
- pečlivě zvažte všechny náležitosti smluv
- využívejte díla, která jsou vyjmuta z autorského zákona

#### <span id="page-30-0"></span>**7.4 Konkrétní zdroje, které mohu použít a za jakých podmínek:**

**A/ Knihovny ACTIVstudio** – součást SW ACTIVstudio – bez nutnosti řešit autorský zákon, licence, umožňující další volné šíření, byla zakoupena společně s SW. Na instalačním mediu jsou k dispozici i další jazykové mutace knihoven.

**B/ Resources Packs** – zdrojové balíčky, určené zejména k tematickému rozšíření knihoven, volně ke stažení na

<http://www.prometheanplanet.com/server.php?show=nav.1138>

Nutná bezplatná registrace.

**C/ Vlastní materiály a materiály vyměněné s kolegy** – vždy se jménem autora a jeho souhlasem s dalším šířením děl. (viz M. Hubatka)

**D/ Hypertextové odkazy (videa, hudba, flash…) E/ Výtvory tradiční lidové kultury F/ Otevřené galerie**

*Public Domain nebo Creative Commons* – autor díla se rozhodl, že dovolí svoje dílo volně užívat, bez nároku na další ochranu (PD), nebo materiály lze použít za přesně stanovených podmínek (CC).

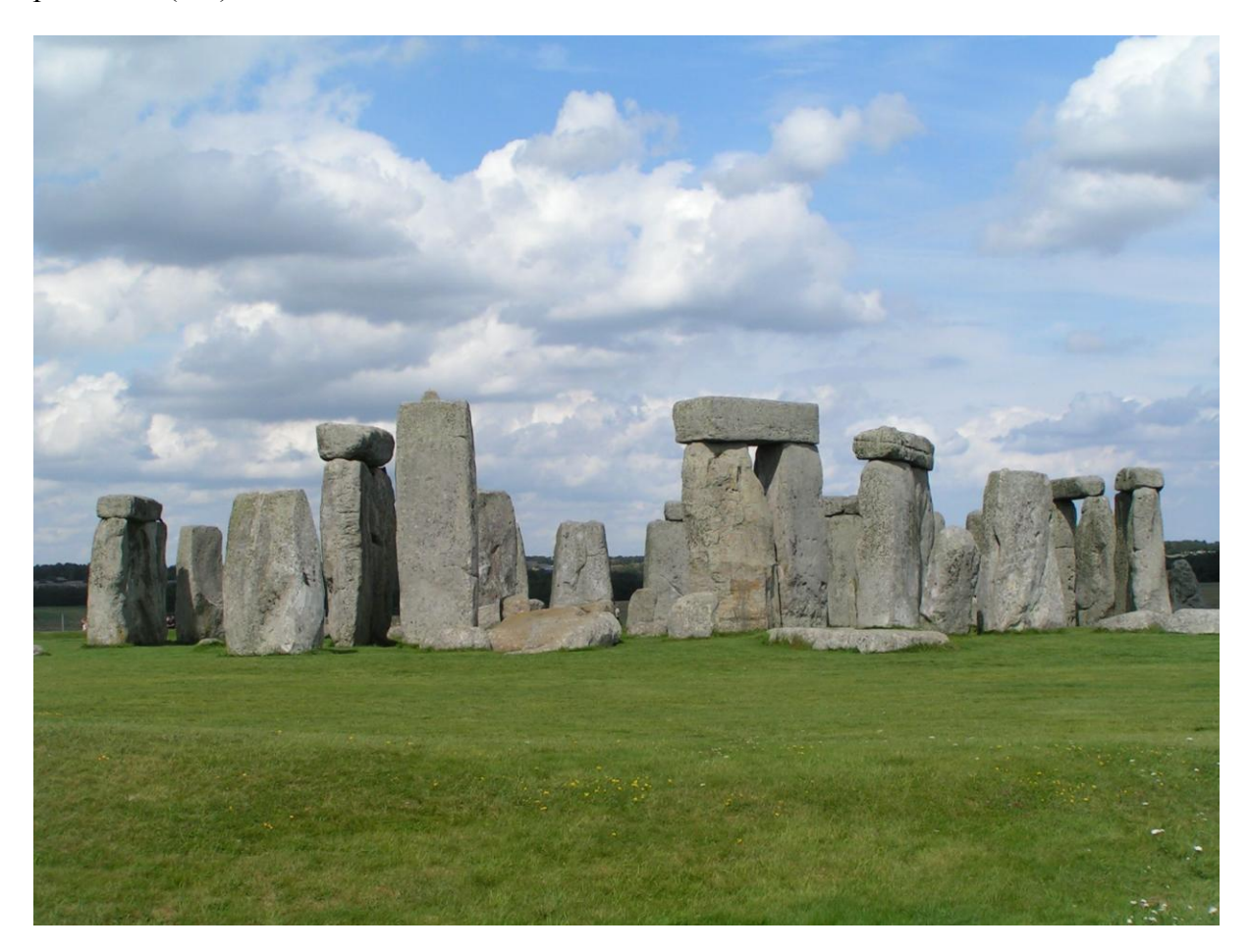

[http://upload.wikimedia.org/wikipedia/commons/6/6b/Stonehenge\\_Total.jpg](http://upload.wikimedia.org/wikipedia/commons/6/6b/Stonehenge_Total.jpg)

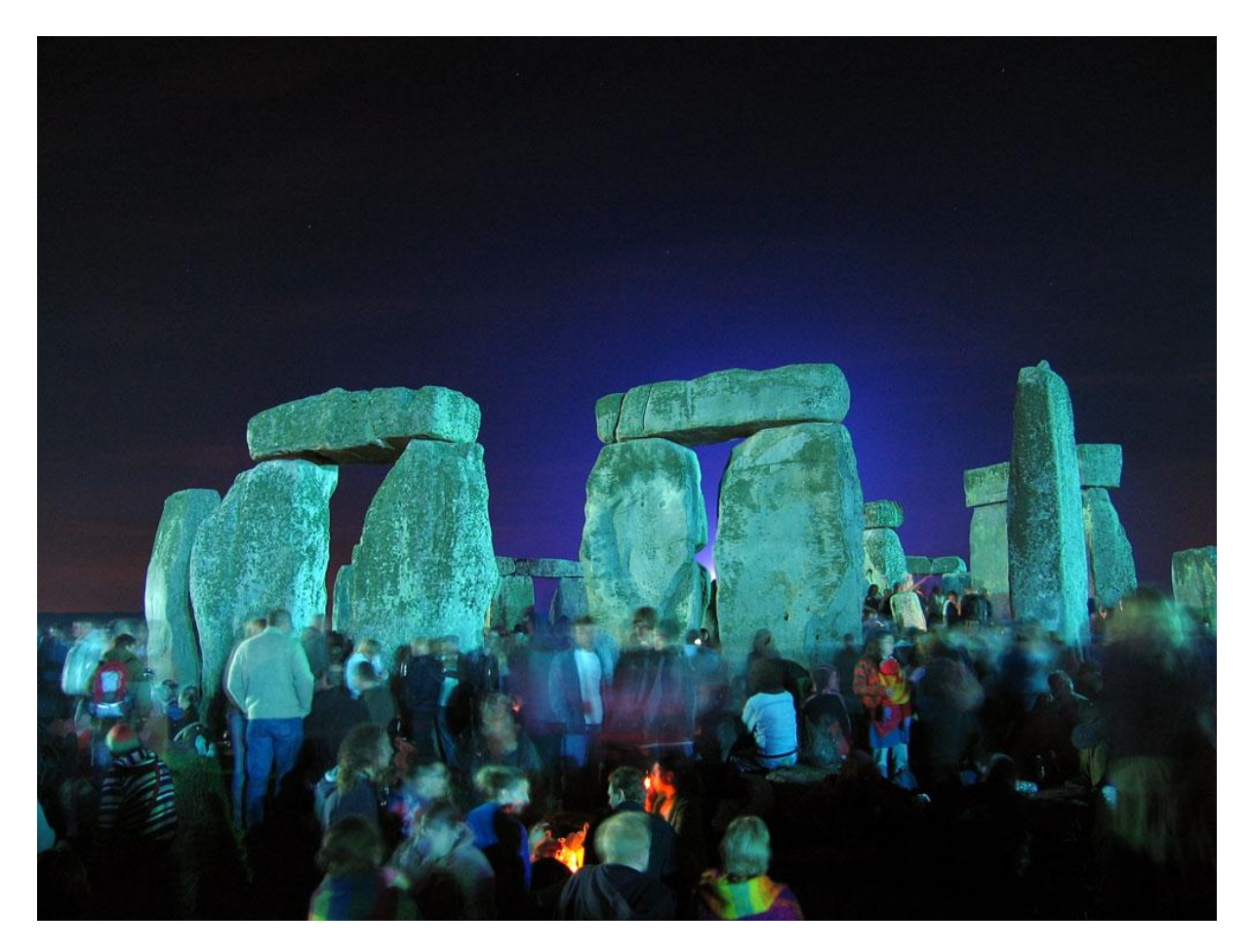

Autor: Photograph © Andrew Dunn, 21 June 2005 { {cc-by-sa-2.0} }

[http://wikimedia.org/wikipedia/commons/f/f5/Stonehenge\\_Summer\\_Solstice\\_eve\\_02.jpg](http://wikimedia.org/wikipedia/commons/f/f5/Stonehenge_Summer_Solstice_eve_02.jpg)

Pozn.: Licence se vzájemně liší dle různě odstupňovaných převedených a vyhrazených práv autora k jeho dílu. Níže jsou licence seřazeny od nejliberálnějších k nejvíce restriktivním:

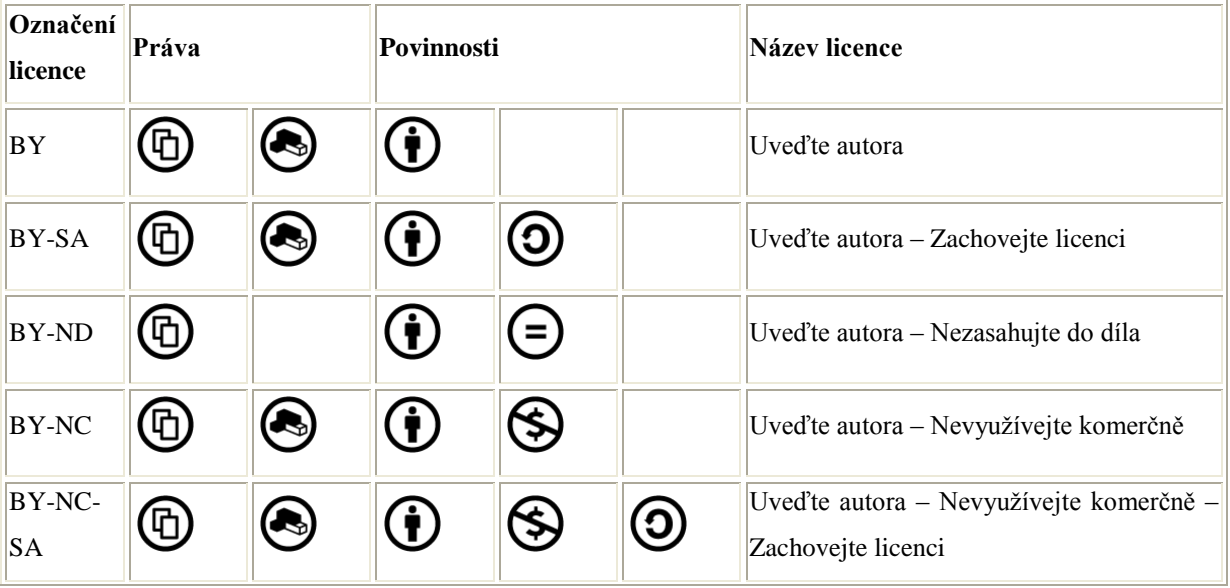

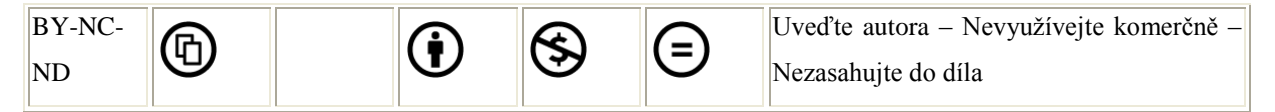

Všechny CC licence mají společné tyto charakteristiky:

- licence dovolují dílo šířit (i když za různých podmínek)
- licence vyžadují, aby při šíření díla nebo jeho zpracování byly uvedeny údaje o díle (autor, název díla,  $\bullet$ url, apod..)
- při šíření díla je nutno připojit url odkaz na CC licenci  $\bullet$
- licence jsou neodvolatelné (držitel autorských práv má sice právo licenci odvolat, nicméně nemůže  $\bullet$ zamezit uživatelům nakládat s kopií nebo modifikací díla, která byla získána/vytvořena v době trvání licence)
- <span id="page-33-0"></span>licence zanikají v případě porušení licenčních podmínek ze strany nabyvatele

#### **8 Metodické a didaktické shrnutí**

Z hlediska metodologie interaktivní vyučování spočívá ve všestranné komunikaci žáka, učitele, počítačových programů a případně i dalších osob, které se výuky mohou účastnit prostřednictvím počítače. Tím, že nejde jen o učení se teorii, ale také o komunikaci a práci s nejrůznějšími programy a internetem, přibližuje teoretickou výuku běžnému životu.

Učitelé mohou připravovat dynamické a zajímavé hodiny dopředu a uložit si je pro pozdější opětovné použití, eventuálně je rozšířit a upravit. Lze snadno přecházet z frontálního vyučování během spuštěné prezentace k procvičování v integrovaných skupinkách, kdy všichni žáci se mohou aktivně zapojit do výuky. Interaktivní tabule umožňuje měnit organizační formy vyučování podle momentálních potřeb a velmi usnadňuje učení i žákům s různými vývojovými poruchami učení.

Zpětná vazba je zde zajištěna okamžitě všem žákům i učiteli. V případě, že učitel zjistí nedostatky u některých žáků, je právě tabule velkým pomocníkem, protože se můžeme k probíranému tématu kdykoliv vrátit. K tomu je ale třeba dodržet přiměřený obsah jednotlivých prezentací. Praxe ukazuje, že je daleko efektivnější a účinnější vytvářet kratší výukové materiály s rozsahem 6-10 stran, to znamená, že i jeden tematický celek lze rozdělit do více prezentací. Jde o vytvoření kratších celků, které mohou být použity samy o sobě a učitel nebude pak ztrácet čas napojováním.

Na začátku každé prezentace je vhodné seznámení s jejím průběhem – to znamená obsahem a obecnými metodickými pokyny (obsah a témata výuky, typ vyučovací hodiny - např.výklad,

opakování, gramatické procvičování, hodinová dotace, forma, cílová skupina žáků/studentů, cíl hodiny, jazyková úroveň podle SERRJ, použité nástroje ACTIVstudia, pomůcky, externí odkazy). Tento návod je vhodné umístit do poznámek na stránce k druhému titulnímu listu. V rámci jednotlivých stran výukového materiálu je potřeba uvádět i **metodické poznámky** tak, aby žáci neměli problémy s porozuměním a pochopením jednotlivých kapitol a úkolů (to znamená stručné popisy, co se má se stránkou dělat tak, aby nebyla čitelná pouze pro samotného autora,sem patří např.i veškeré externí odkazy nebo je zde možno umístit i správná řešení úkolů příslušné stránky). Nedílnou součástí jsou i **studentské práce** (např. referáty, fotografie, deníky, atd...) a u vybraných **pracovní listy**, které jsou nezbytné právě při zjišťování zpětné vazby a které učiní hodinu mnohem pestřejší.

Na závěr je ještě vhodné zmínit jednu důležitou věc – je pravda, že interaktivní tabule je užitečným pomocníkem a může nahradit téměř všechny doposud používané pomůcky, ale na druhou stranu prezentace pouze doplňuje učitelem koncipovanou hodinu. V žádném případě se nesmí zastínit interakce mezi učitelem a žákem. Účinnost a efektivita tabule se také může snížit tím, že se bude používat v každé hodině. Je proto nutné přistupovat k užití interaktivní tabule uvážlivě a ne ji používat za každou cenu.

#### <span id="page-34-0"></span>**9 Kritéria hodnocení výukových materiálů**

Tvůrce výukového materiálů zpracovává prezentace na základě již zmíněných zásad a doporučení. Tato bude pak hodnocena tříčlennou předmětovou komisí podle následujících kritérií.

Prvním kritériem, které je nutné splnit, je formální stránka prezentace. Výukový materiál musí obsahovat jednotný titulní list projektu. Tvůrce musí na titulní (2.) straně prezentace správně uvést název výukového materiálu včetně jazykové úrovně podle SERRJ, svoje jméno i název školy. Dále se hodnotí soupis veškerých citací, soupis použitých pramenů a literatury, metodické poznámky a celkový rozsah výukového materiálu.

Druhým kritériem je technická stránka. Hodnotí kontrast (barvy,viditelnost), čitelnost textu a velikost písma, kvalita vložených objektů a jeho uspořádání v prezentaci. Dále se hodnotí technická náročnost a ovladatelnost, tj. přehlednost, jednoduchost a jednoznačné ovládání. Pohyblivé musí být pouze objekty, se kterými se má pohybovat, ostatní musí být uzamčené a musí být zřejmé , s jakými nástroji se má pracovat. V neposlední řadě se hodnotí deklarovaná funkčnost, splnění cíle, hypertextové odkazy a jejich účelnost.

Třetím kritériem je zapojení interaktivních prvků v rozsahu alespoň poloviny stránek.

Posledními kritérii je didaktická, obsahová a jazyková stránka dle SERRJ, kde se hodnotí obsah, jazyková správnost a také, zda práce odpovídá jazykové úrovni (A1-B2) a nakonec dodržení autorského zákona.

Výukový materiál musí být učební pomůcka, která je v rozsahu cca 6-10 stran a po obsahové a didaktické stránce zabezpečí vedení minimálně 20-minutového úseku vyučovací hodiny.

Hotový výukový materiál bude tvůrce vkládat na web projektu, v případě neschválení bude pak kontaktován a vybídnut k odstranění nedostatků příslušnou předmětovou komisí.

#### <span id="page-36-0"></span>**10 Použitá literatura a materiály**

- 1) *Jazyky interaktivně* [online]. 2010 [cit. 2010-06-20]. O projektu. Dostupné z WWW: [<http://www.jazykyinteraktivne.cz/uvod/>](http://www.jazykyinteraktivne.cz/uvod/).
- 2) *MŠMT ČR* [online]. 2006 [cit. 2010-06-20]. Společný evropský referenční rámec pro jazyky. Dostupné z WWW: [<http://www.msmt.cz/mezinarodni-vztahy/spolecny](http://www.msmt.cz/mezinarodni-vztahy/spolecny-evropsky-referencni-ramec-pro-jazyky)[evropsky-referencni-ramec-pro-jazyky>](http://www.msmt.cz/mezinarodni-vztahy/spolecny-evropsky-referencni-ramec-pro-jazyky).
- 3) *Fraus* [online]. 2008 [cit. 2010-06-20]. Podpora interaktivní výuky. Dostupné z WWW: [<http://www.interaktivni-vyuka.cz/>](http://www.interaktivni-vyuka.cz/).
- 4) *Wikipedie* [online]. 2010 [cit. 2010-06-20]. Interaktivní tabule. Dostupné z WWW: [<http://cs.wikipedia.org/wiki/Interaktivn%C3%AD\\_tabule>](http://cs.wikipedia.org/wiki/Interaktivn%C3%AD_tabule).
- 5) *Výuka.jazyků.cz* [online]. 2007 [cit. 2010-06-20]. Interaktivní tabule. Dostupné z WWW: [<http://www.vyuka.jazyku.cz/l.php?id=272>](http://www.vyuka.jazyku.cz/l.php?id=272).
- 6) *Agentura cizí jazyky* [online]. 2004 [cit. 2010-06-20]. Výuka cizích jazyků. Dostupné z WWW: [<http://www.cizi-jazyky.cz/index.php>](http://www.cizi-jazyky.cz/index.php).
- 7) *Holcová, I. a kol*.: Ochrana autorských práv.
- 8) *Rámcový vzdělávací plán* : [<http://rvp.cz/>](http://rvp.cz/)
- 9) *Hubatka, M.: Stručný výklad Autorského zákona z pohledu škol a školských zařízení:***<**[http://www.moderniporadce.cz/strucny-vyklad-autorskeho-zakona-z](http://www.moderniporadce.cz/strucny-vyklad-autorskeho-zakona-z-pohledu-skol-a-skolskych-zarizeni.a6.html)[pohledu-skol-a-skolskych-zarizeni.a6.html](http://www.moderniporadce.cz/strucny-vyklad-autorskeho-zakona-z-pohledu-skol-a-skolskych-zarizeni.a6.html)**>**